# MIDAS UPDATE MIDAS Users Group

**\* TELEDYNE TEST SERVICES** 

TELEDYNE TEST SERVI

QUIKLOOK 3

Marion, MA August 20, 2015

> Presented by: Mike Richard

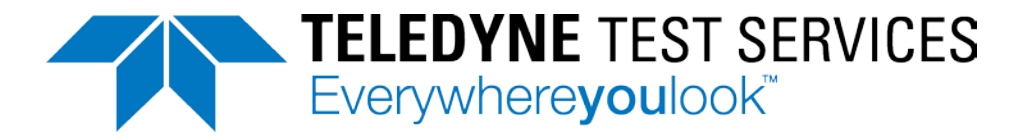

## MIDAS Agenda 1: MIDAS Owners Group

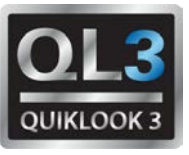

- Utility members who plan to participate in a formal MIDAS Owners Group (show of hands)
- Formation of a formal MIDAS Owners Group
	- **Utility suggestions on logistics**
	- **Financial considerations**
	- Scheduling considerations
	- Feasibility considerations
	- Goals
	- Products
		- Software
		- Documentation
		- Support
		- Training
	- **Services** 
		- **Implementation (initial phase)**
		- MOV Calculation support (ongoing phase)

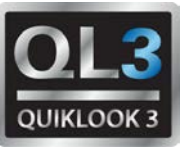

- Process standardization
	- $\blacksquare$  Fxelon versus FFNOC
- Methods standardization
	- BWROG DCM
	- **EPRI Butterfly**
	- **JOG Classification**
- Margin standardization
	- Min Requirements
	- Max Limitations (contributing terms)
	- Error Combinations
	- Essential margins versus non-essential
- **Terminology standardization**
- Report(s) standardization
- Documentation standardization (V&V)
- **Integration of new ASME requirements**

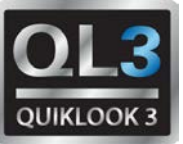

- Process standardization
	- Exelon versus FENOC
- Pre-Test Setup Window standardization
	- **Short report versus long report**
	- Content and terminology (proposed work)
- Post-Test Analysis standardization
	- Short report versus long report
	- **Marker points used for calculations/trending**
	- **Criteria and terminology (work done)**
- **Trending standardization** 
	- Current As-Found to previous As-Left
	- Current As-Left to current As-Found
	- Others?
- Auxiliary features standardization
	- Rotor and Limit Switch settings
	- Lift/Lead settings
- Documentation standardization (V&V)

## MIDAS Agenda 4: Miscellaneous Topics

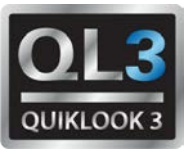

- MIDAS Margin Review using spreadsheets
	- **Exelon versus FENOC**
	- **FENOC versus PGN (Duke)**
	- FENOC versus SNC
- MIDAS Software Classification (Class 1?)
	- **Review industry classification procedures**
	- **Prepare common response**
	- Prepare common documentation
- MIDAS Technical Issues
	- **BWROG DCM**
	- EPRI PPM
	- **STD Voltage Drop**
- MIDAS Redirector
	- **New Features**

## MIDAS Process: Exelon versus FENOC: Exelon

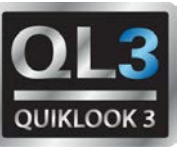

- Defines final setup windows in MIDAS
- MIDASTEST is used to implement setup window
- No changes are allowed to the setup window in MIDASTEST

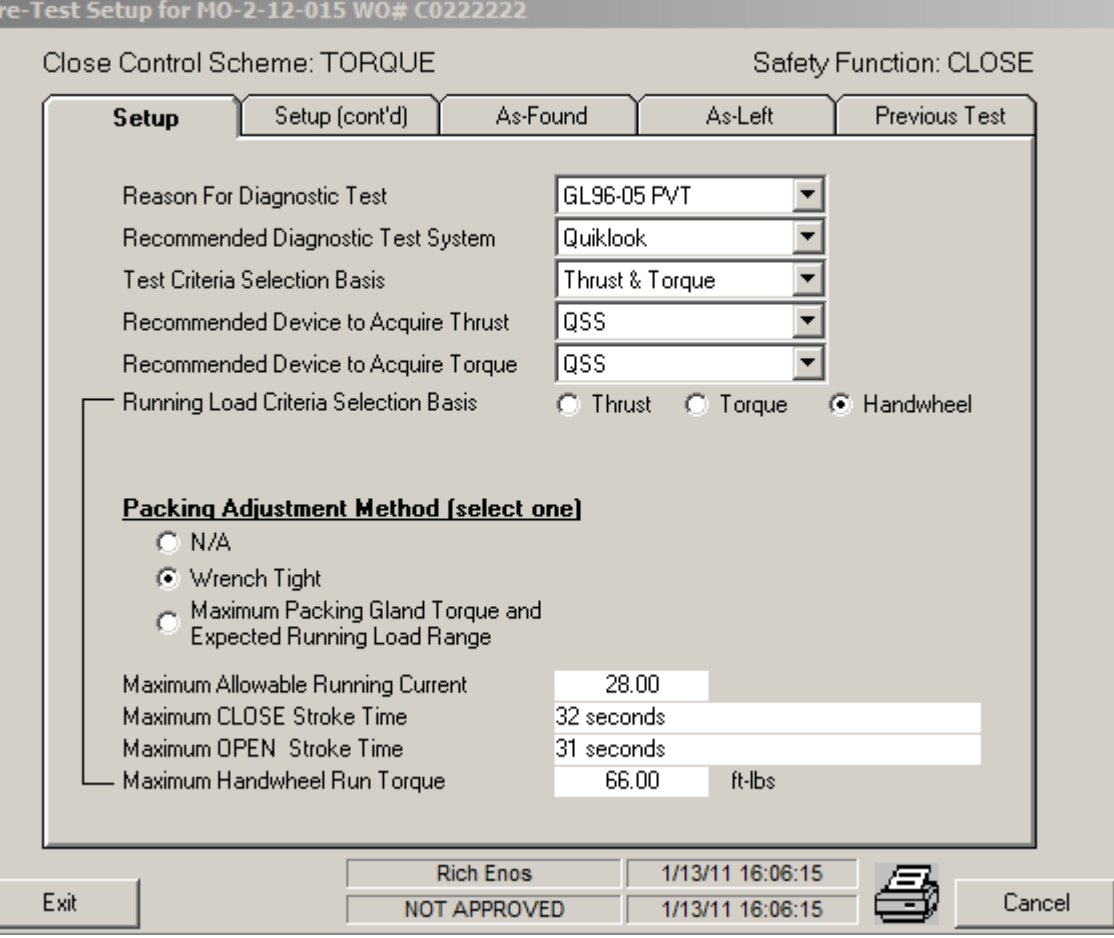

## MIDAS Process: Exelon versus FENOC: FENOC

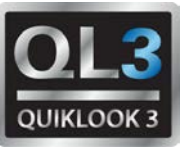

- Defines initial setup window in MIDAS.
- FETEST can be used to alter setup window.
- Any changes in FETEST must be resolved in MIDAS

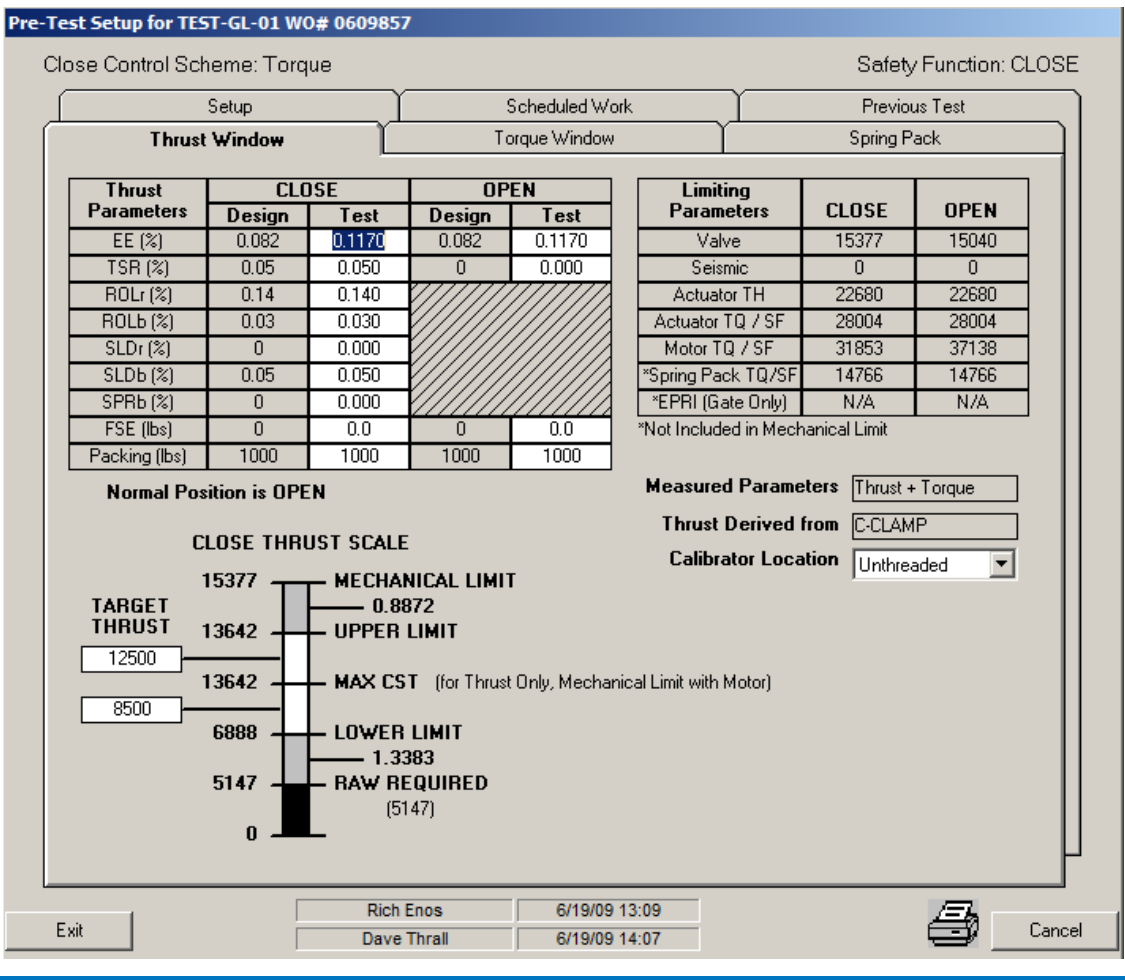

## MIDAS Process: Exelon versus FENOC: FENOC

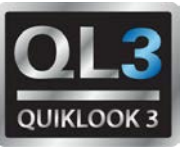

### Any changes in FETEST must be resolved in MIDAS

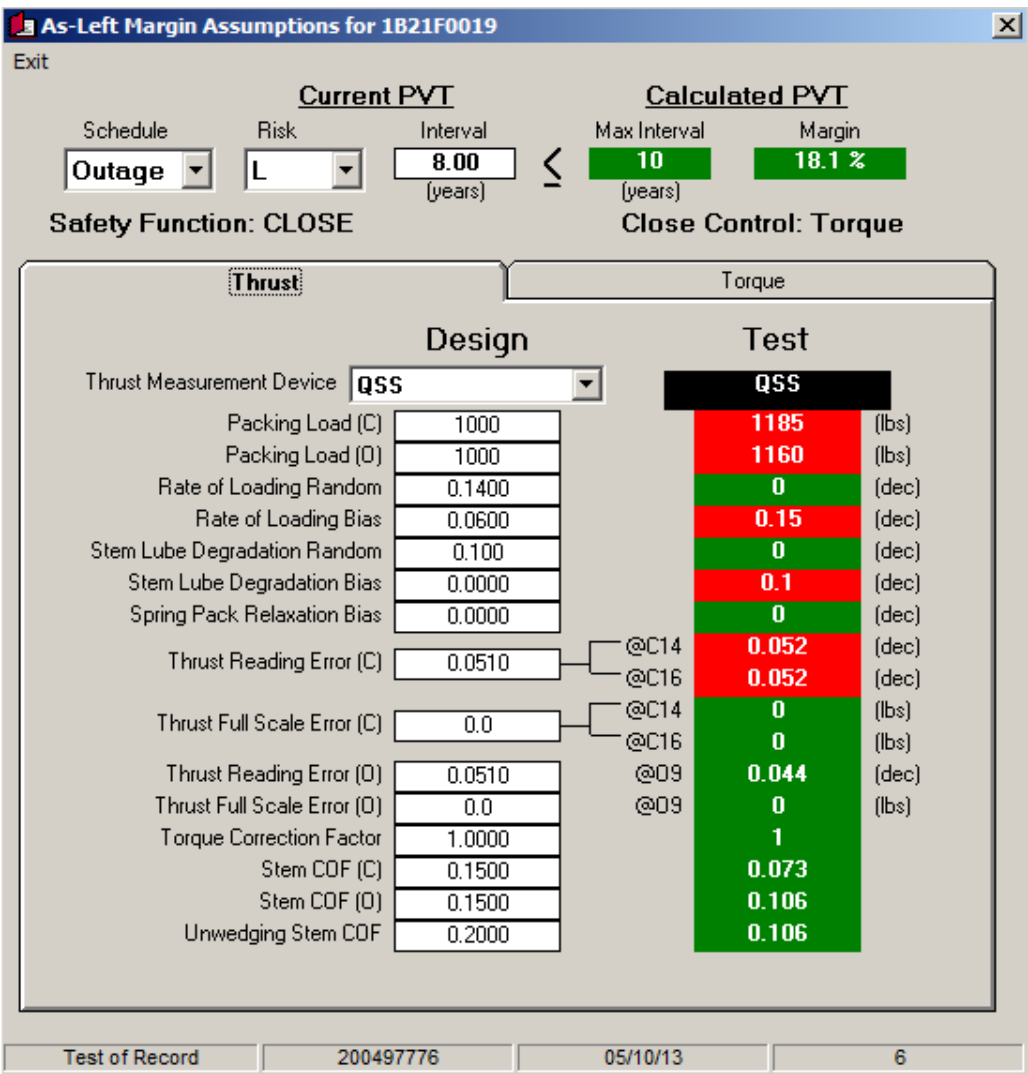

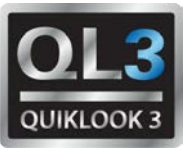

- New Peerless motor curves
	- Rev 3 curves added
	- Rev 2 curves retained but noted as obsolete
- New User Interface and associated report
- Comparison of MPR spreadsheet to MIDAS for V&V test cases leaves unanswered questions.
- Globe Valves use extra gate valve wedging steps, history and resolution. Is this resolved?
- **TST and UNW Iteration problems** 
	- Optional TST/UNW iteration suggestion
- Functional Actuator Capability (FAC) Iteration
	- Rising stem with default profile
	- Rising stem with User Input Stem Thrust profile
	- Quarter turn with User Input Stem Torque profile
	- Optional FAC iteration suggestion
	- Scaling User Input Stem Thrust or Torque profiles

## MIDAS BWROG DCM – New Motors

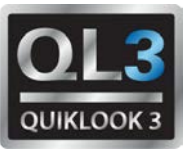

### Peerless Rev 3 motors added to Peerless Rev 2 motors Peerless Rev 2 motors renamed as Obsolete

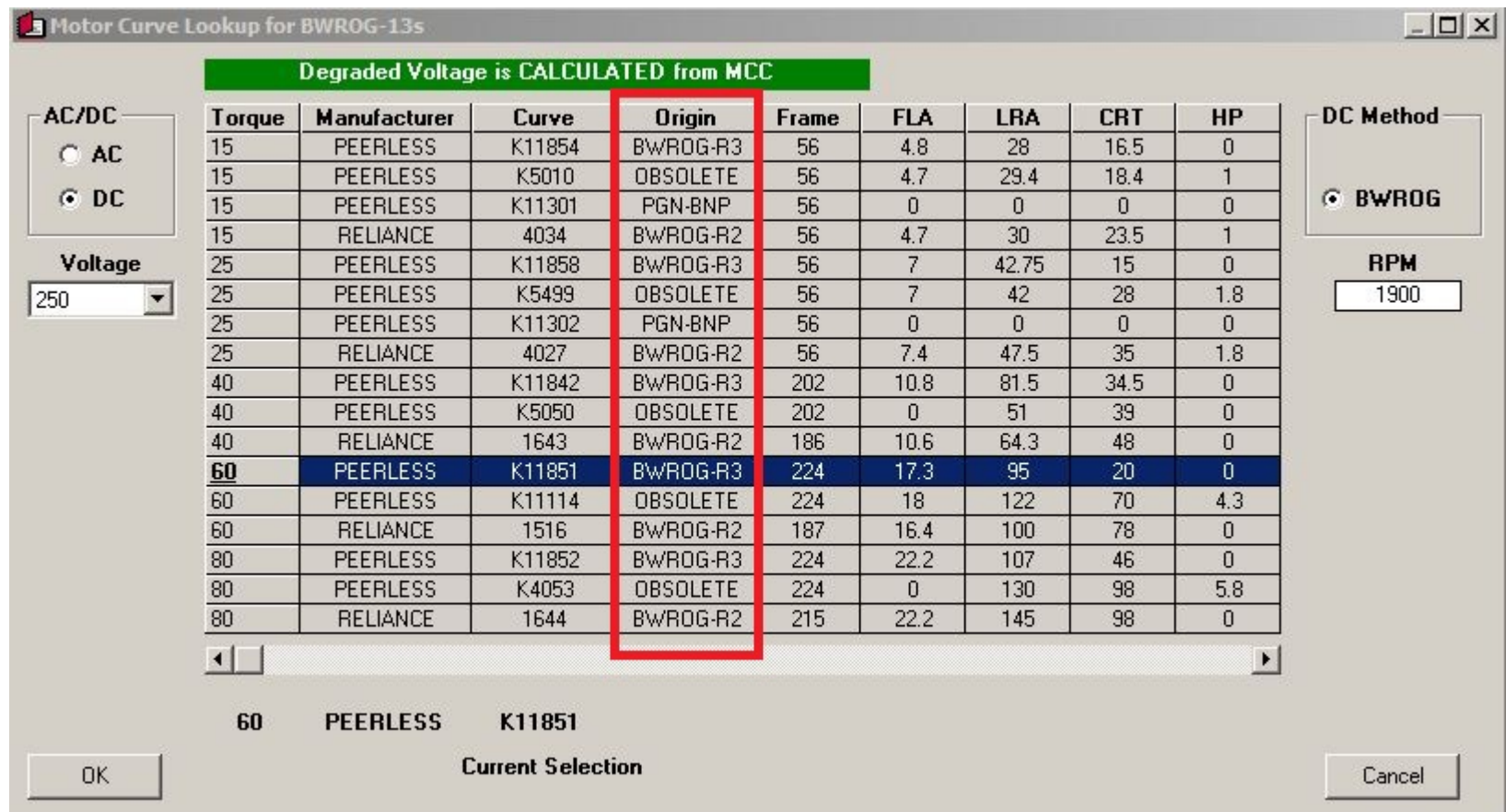

## MIDAS BWROG DCM: New User Interface

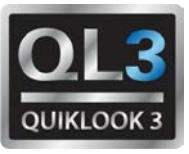

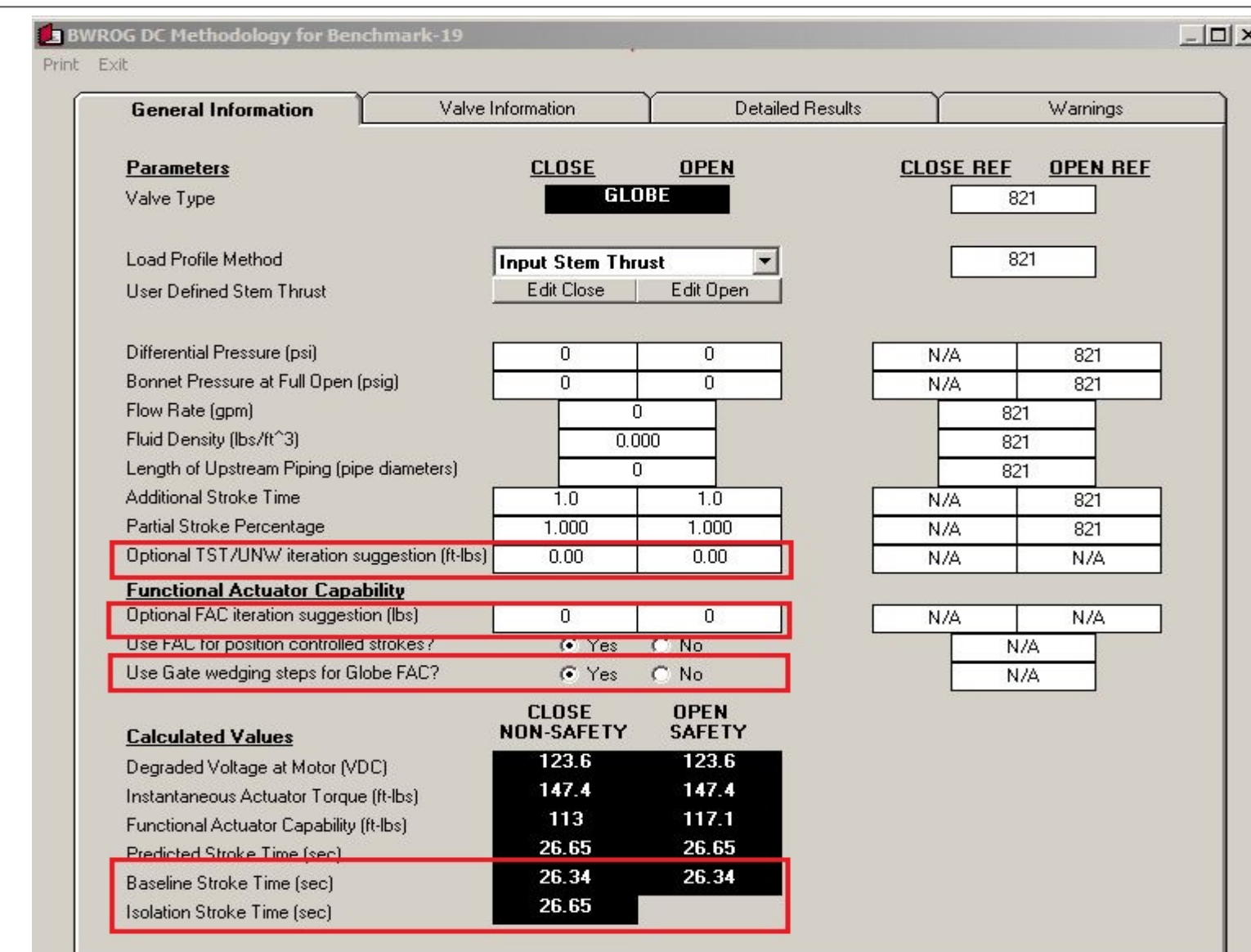

## MIDAS BWROG DCM: Globe valve additional steps

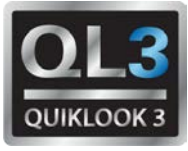

 $\Box$   $\times$ 

#### **BWROG DC Methodology for Benchmark-19**

#### Print Exit

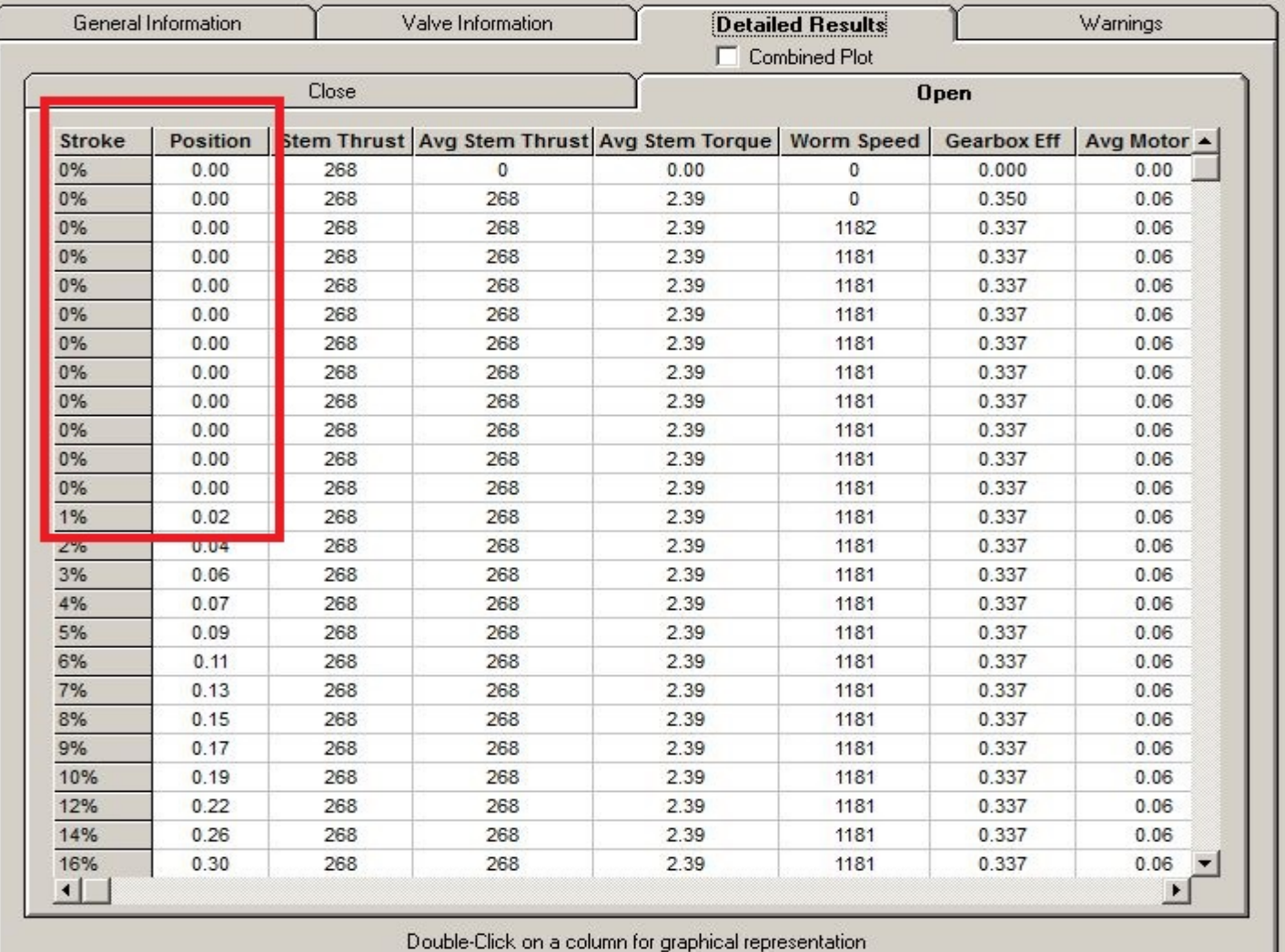

# MIDAS BWROG DCM: TST/UNW Iteration Problems

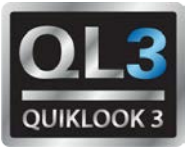

#### Step 7 -- Calculate Maximum Allowable Thrust at Torque Switch Trip (Closing **Strokes Only)!**

For closing strokes, calculate the maximum allowable thrust at torque switch trip,  $T_{TST-max}$ , as follows

- 7.1. Determine the terminal voltage  $(V_T)$  and the available motor torque using the following iterative approach.
	- 7.1.1. Using the motor performance data in Table 2-3 for the appropriate motor, determine the motor current corresponding to the nominal motor torque,  $\theta_{\text{nom}}$ . Use interpolation in Table 2-3, as needed. Initially set the motor current, I (amps), to this value.
	- 7.1.2. Calculate the motor voltage,  $V_T$  (volts), using the following equation.

Equation 2-22:  $V_{\tau} = V_{\text{mrc}} - (I)(R_{\text{cable}} + R_{\text{tol}})$ 

- Problem
	- Iteration started using nominal motor torque
	- Lookup motor current using nominal motor torque
	- Calculate motor voltage  $< 0$ . Iteration stops.
- Solution
	- Iteration started using nominal motor torque adjusted for degraded voltage. Repeat process.
	- Optional TST/UNW iteration suggestion

## MIDAS BWROG DCM: FAC Definition

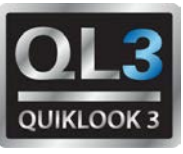

#### Step 6 -- Calculate Functional Actuator Capability and Margin

Calculate the functional actuator capability,  $AC_{func}$ , and margin,  $M_{func}$ , as follows.

- 6.1. Set the required thrust,  $F_R$ , equal to 90% of the minimum instantaneous actuator capability for the stroke.
- 6.2. Repeat Steps 2.4, 2.5 and 3 to implement the DC motor performance method for this required thrust. Determine the maximum adjusted motor torque, 9', for the stroke.
- 6.3. If 9' is less than  $\vartheta_{\text{nom}}$ , then increase  $F_R$  and repeat step 6.2. If 9' is more than  $\vartheta_{\text{nom}}$ , then decrease  $F_R$  and repeat step 6.2.
- 6.4. Repeat step 6.3 until 9' equals  $\theta_{\text{nom}}$ . The functional actuator capability (AC<sub>func</sub>) is the value of  $F_R$  for which  $\vartheta$ ' equals  $\vartheta_{\text{nom}}$ .
- Problems
	- Iteration sometimes diverges
	- Iteration sometimes oscillates
	- How to scale user input thrust/torque profiles
- Solution
	- Optional FAC iteration suggestion
	- Provide graphical representation of iteration process
	- Holding endpoints constant for profile scaling

## MIDAS BWROG DCM: New FAC Iteration form

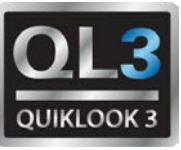

### FAC Iteration Case #1 – Simple convergence

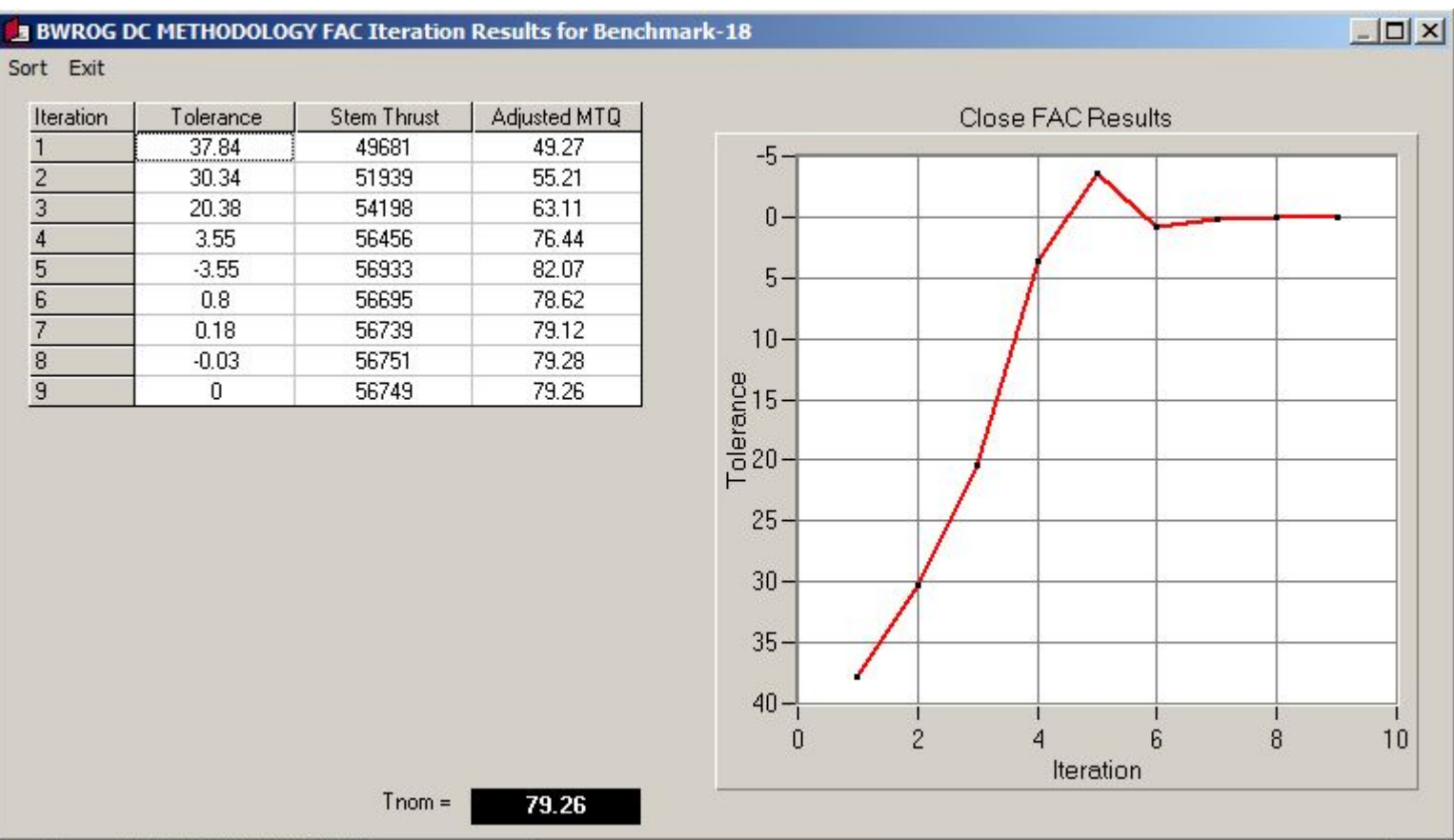

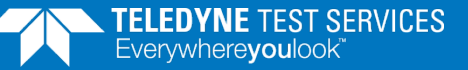

## MIDAS BWROG DCM: New FAC Iteration form

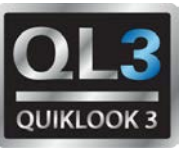

 $x$ 

### FAC Iteration Case #2 – Oscillating convergence

#### BWROG DC METHODOLOGY FAC Iteration Results for Benchmark-04

Sort Exit

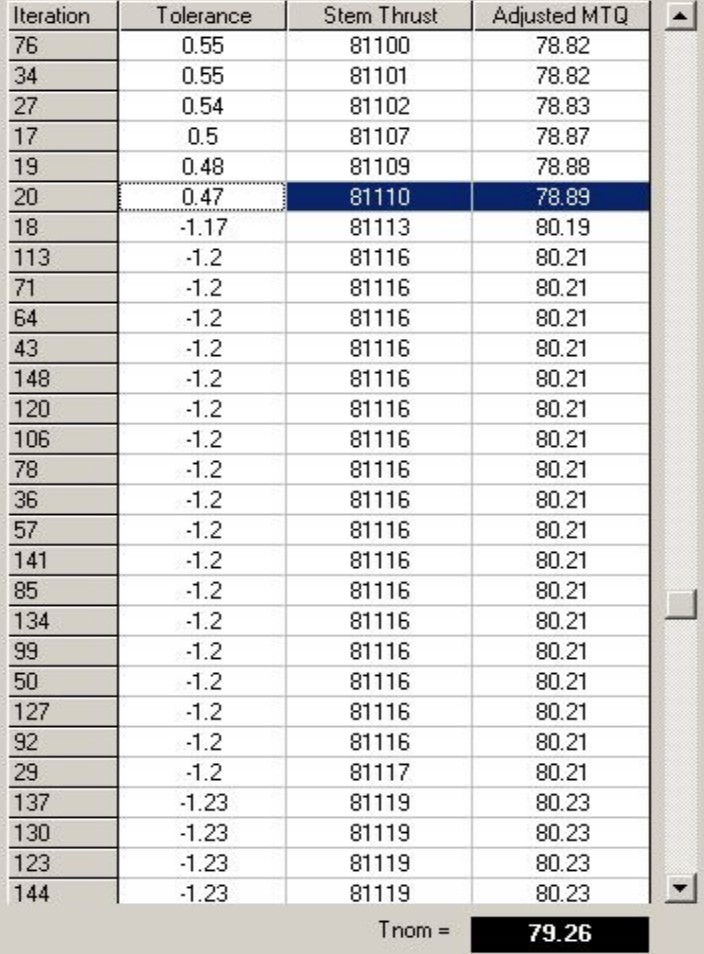

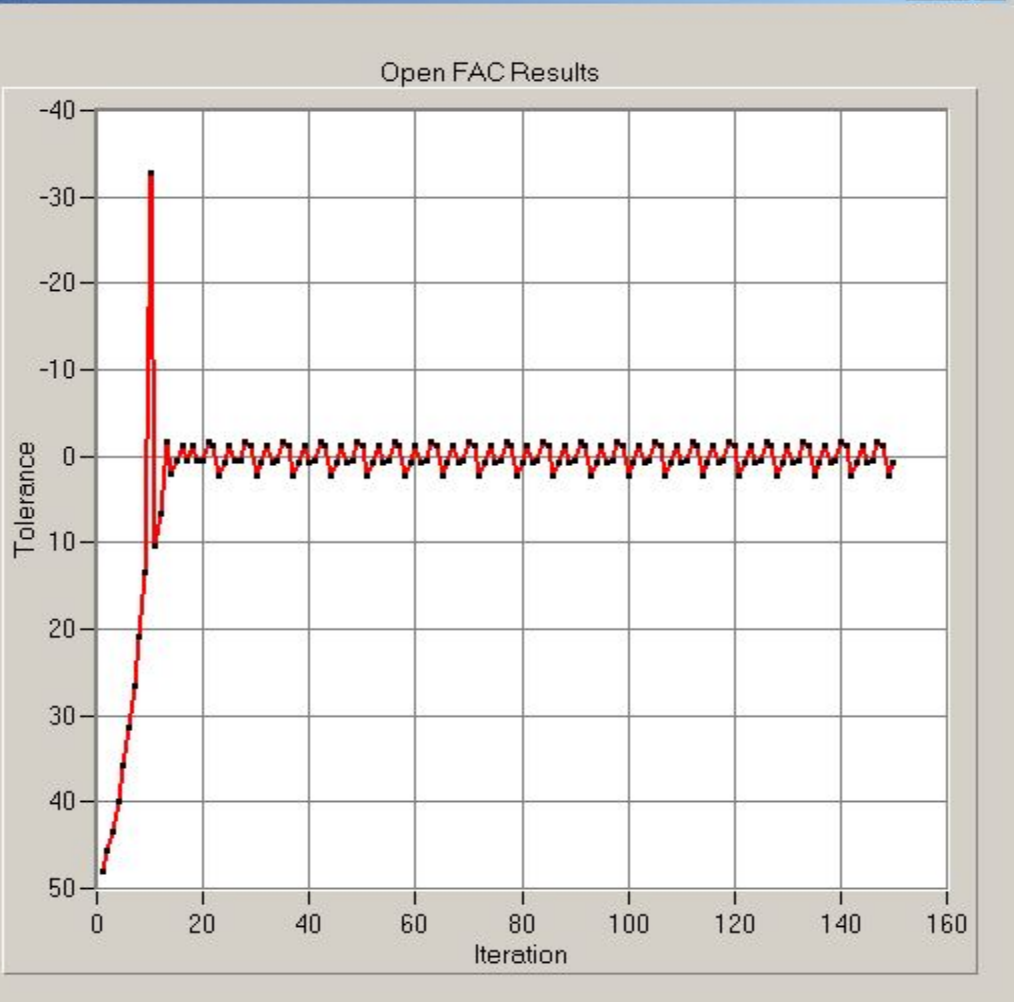

## MIDAS BWROG DCM: FAC Iteration example Close

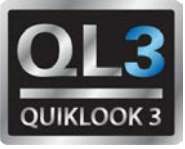

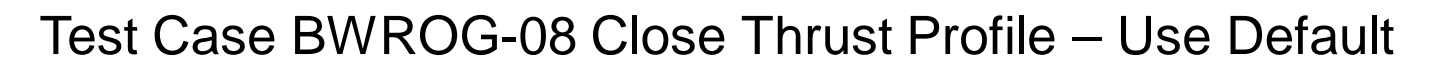

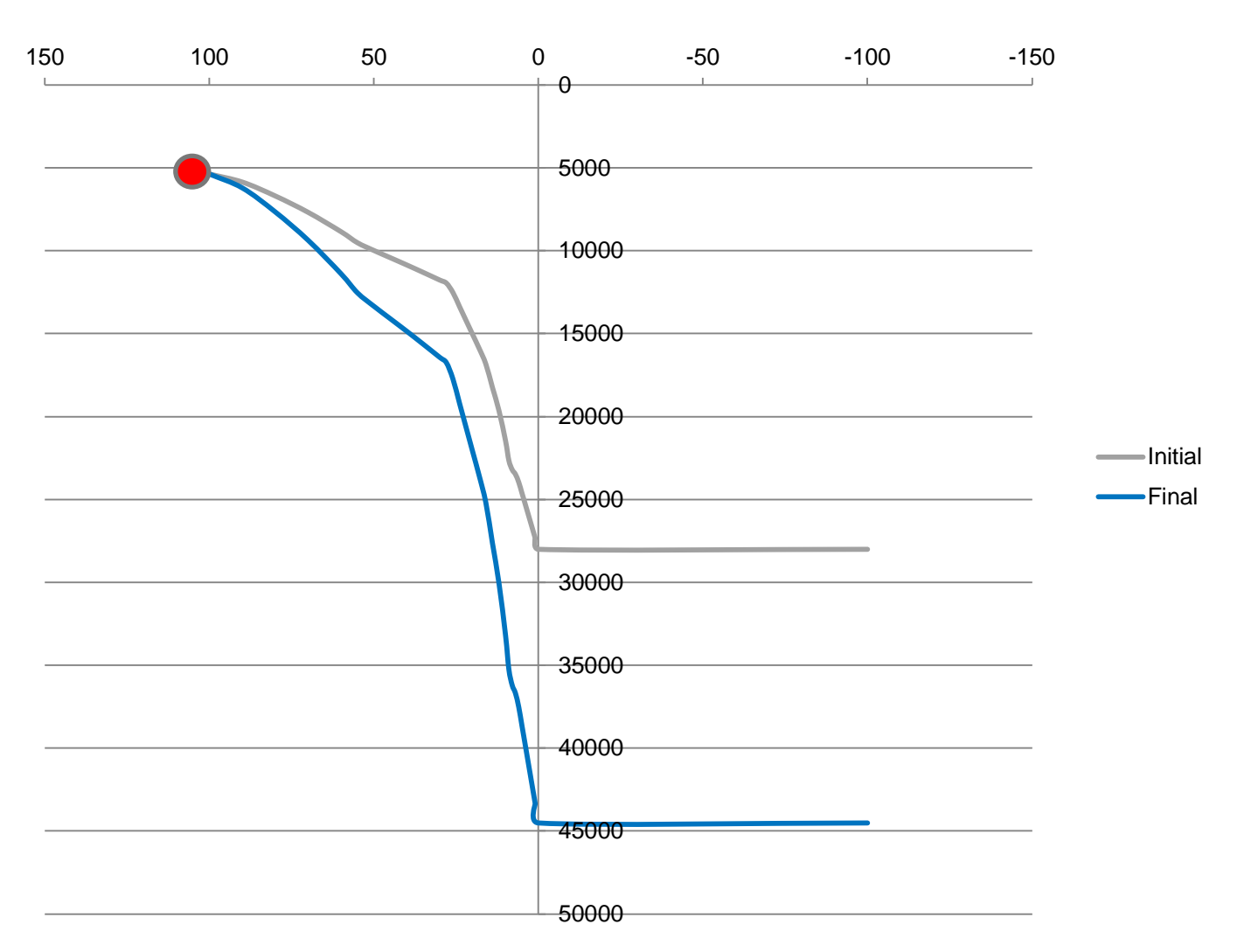

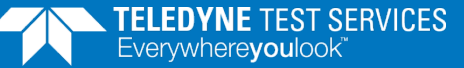

## MIDAS BWROG DCM: FAC Iteration example Open

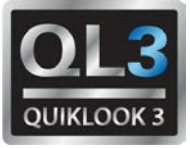

## Test Case BWROG-08 Open Thrust Profile – Use Default

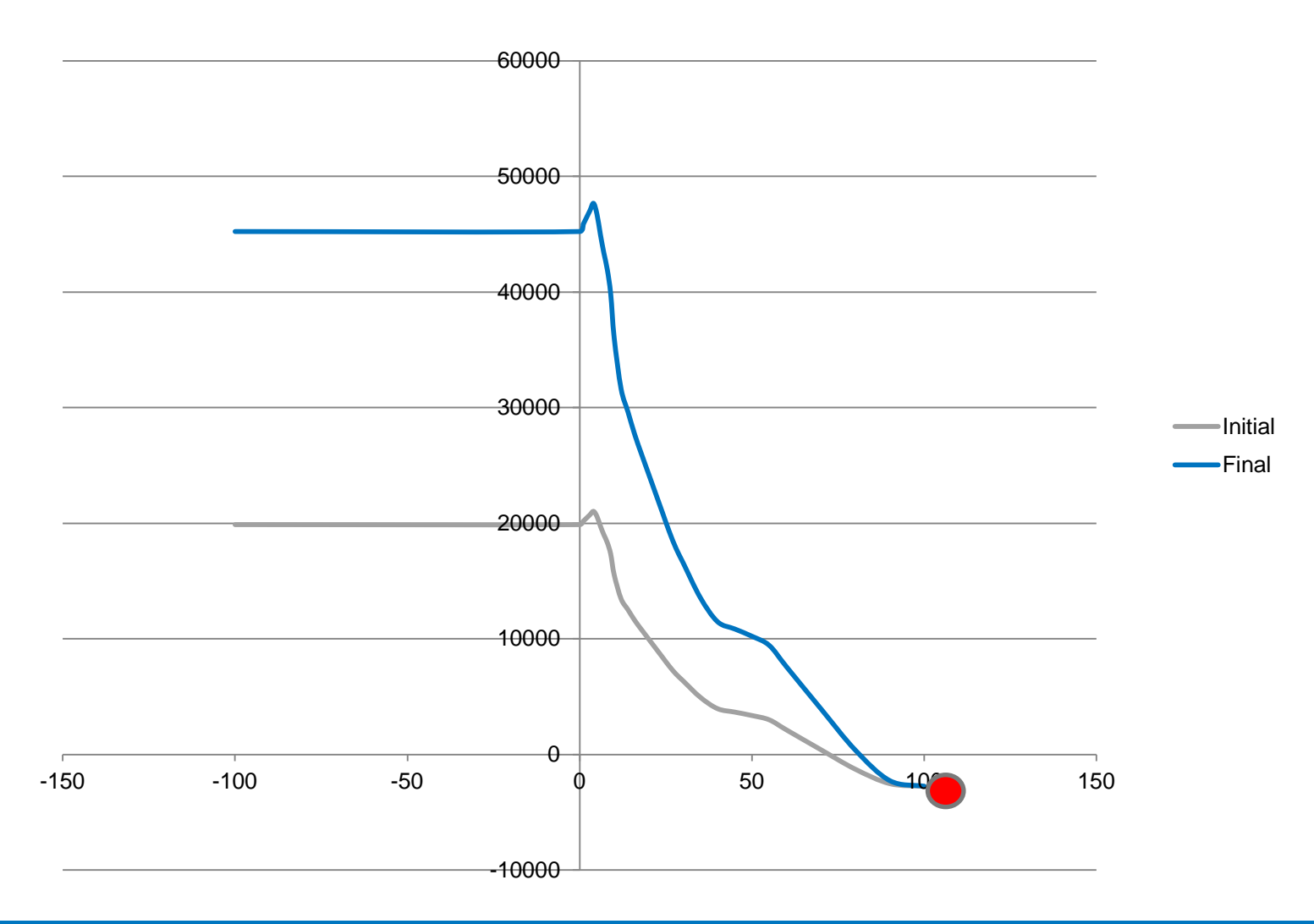

## MIDAS BWROG DCM: FAC Iteration example Open

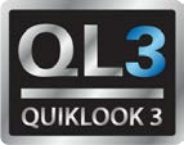

## Test Case BWROG-21 Open Torque Profile – User Input

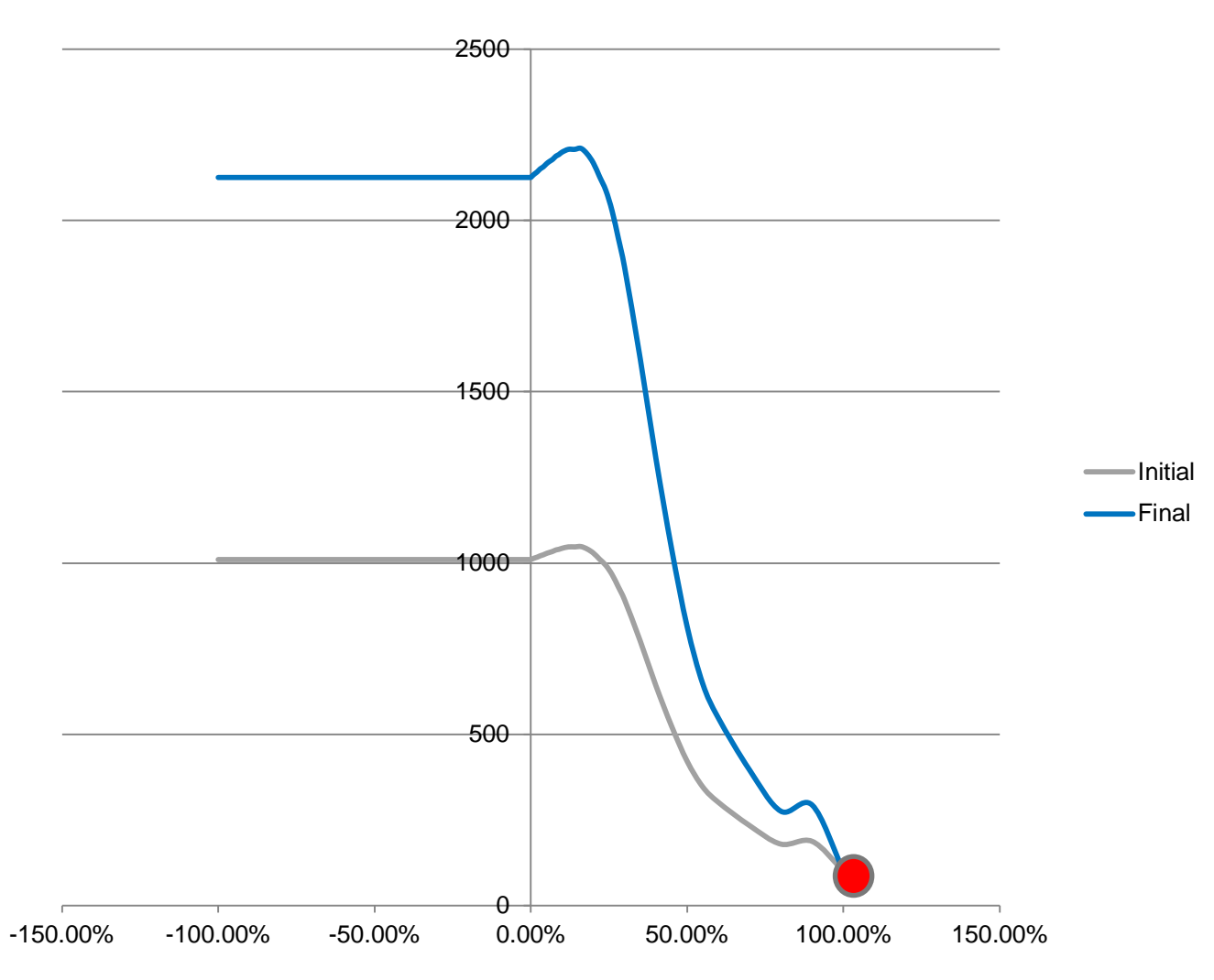

## MIDAS BWROG DCM: FAC Iteration example Special

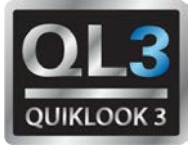

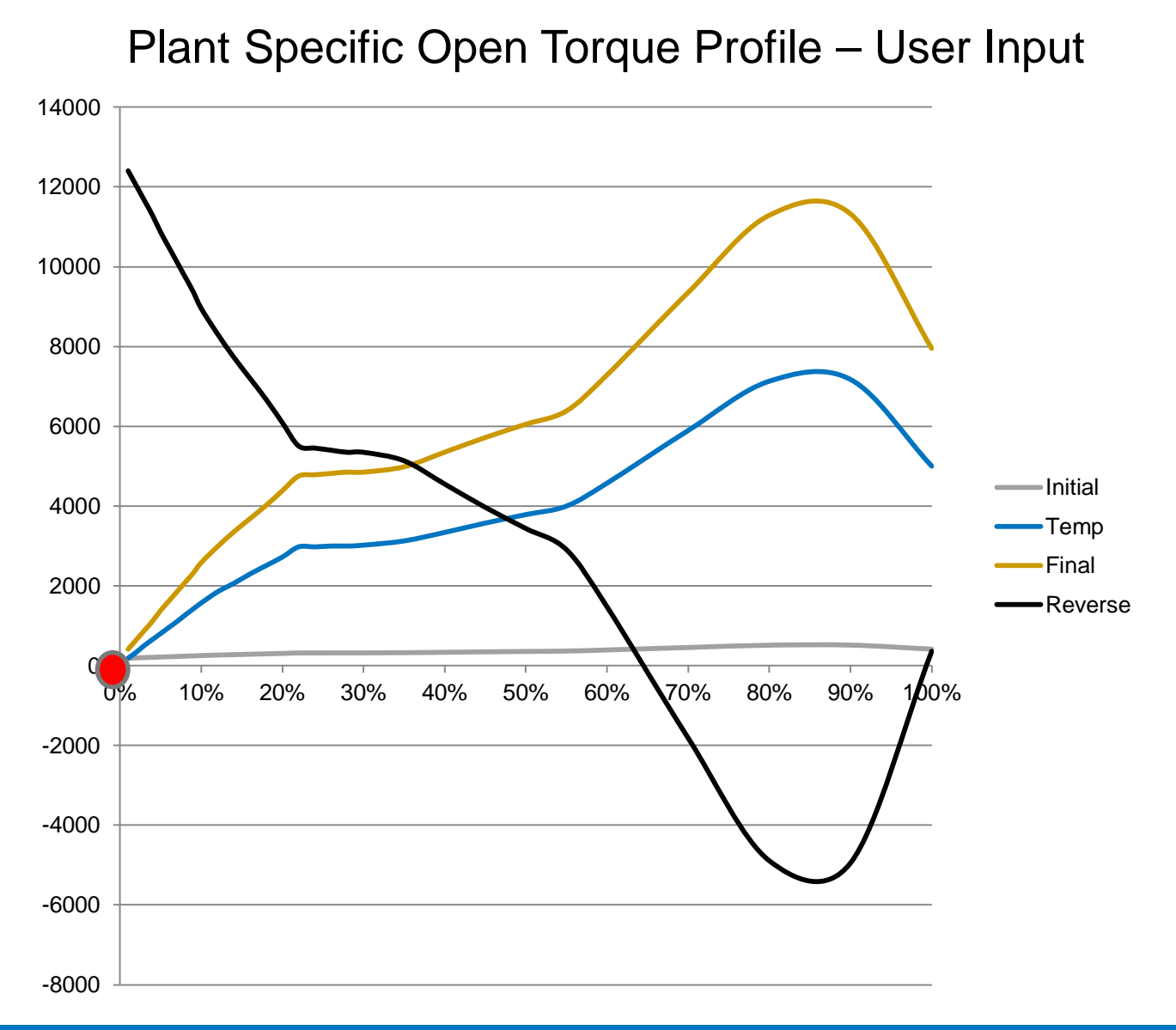

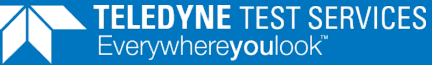

## MIDAS BWROG DCM: FAC Iteration example Special

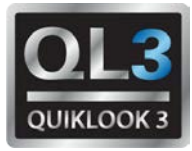

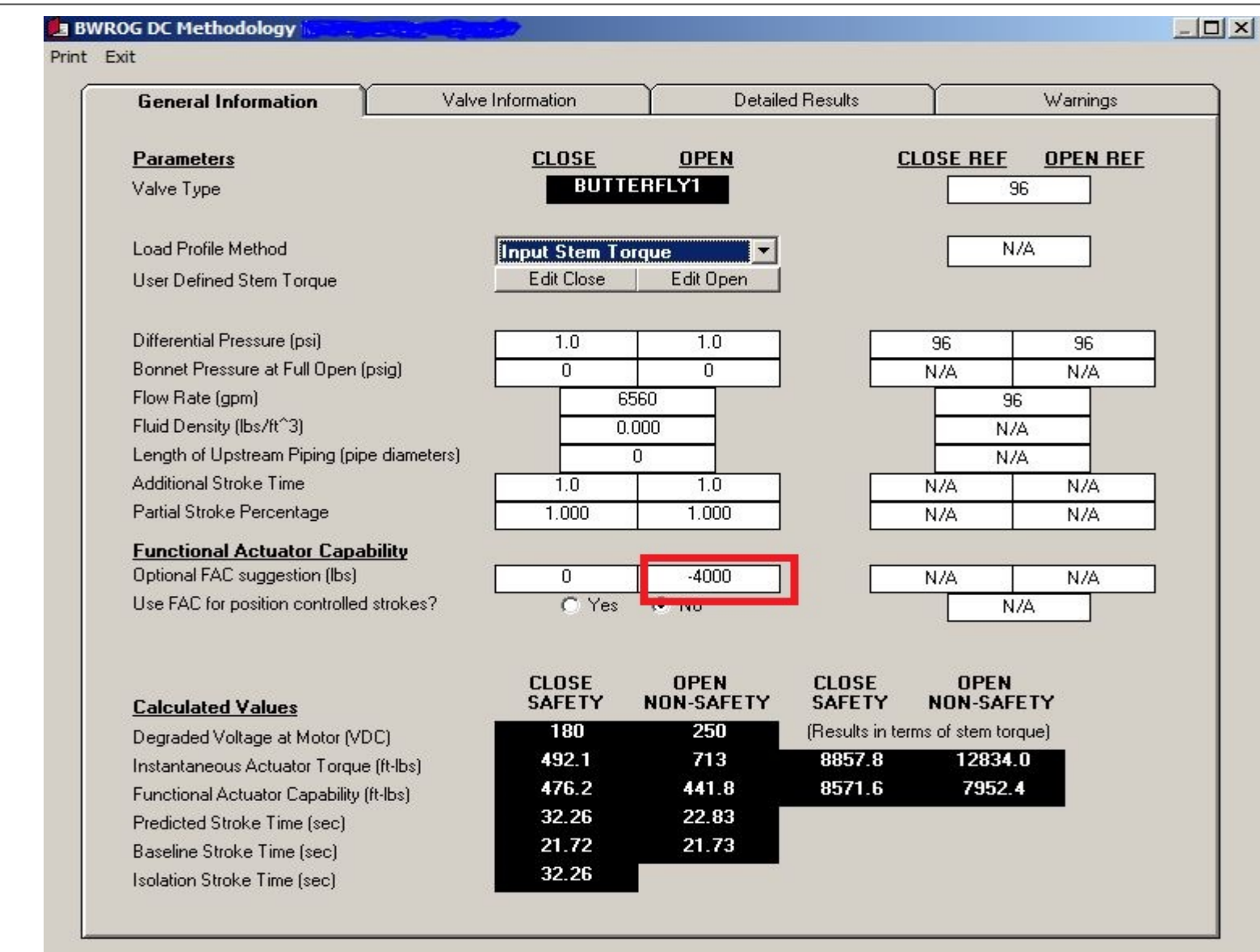

## MIDAS BWROG DCM: Revised report

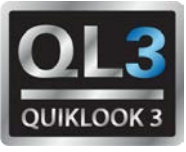

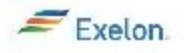

BWROG/DC METHODOLOGY RESULTS BWROG-13s (V&V-1) DC MOTOR OPERATED GL96-05 GLOBE VALVE PEERLESS 60 ft-lbs, Curve = K11851

BWROG-13s V&V - Rev. 4

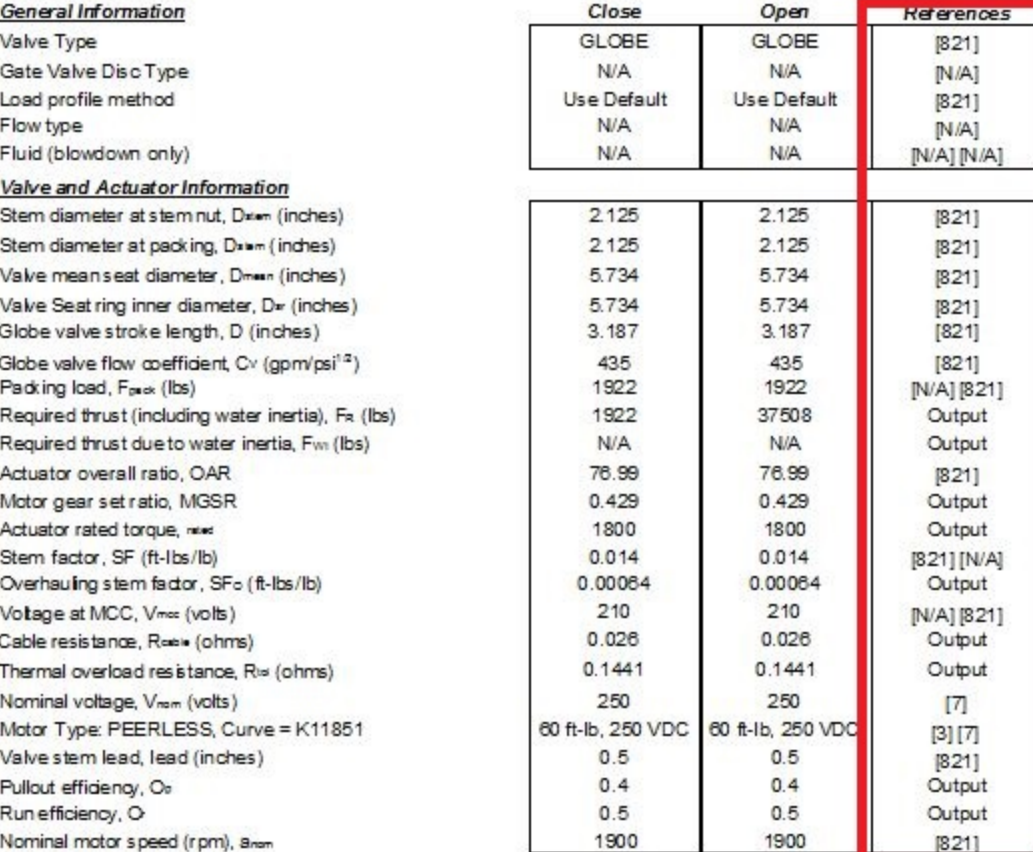

## MIDAS Methodology: EPRI Butterfly

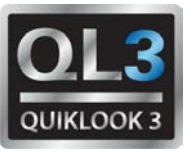

- Methodology in MIDAS based on EPRI Report
	- **TR-106563-V2, Revision 0, "Application Guide**" for Motor Operated Valves in Nuclear Power Plants (Revision of EPRI/NMAC NP-7501), Volume 2: Butterfly Valves, Final Report, October 1998
- **EPRI Application Guide has been replaced by** a new document which removed all equations, charts and supporting material in lieu of using EPRI PPM software
	- TR-1013463, Revision 2, "Nuclear Maintenance Applications Guide for Motor Operated Valves in Nuclear Power Plants, Volume 2: Butterfly Valves, Final Report, December 2006
- Comparison of MIDAS to EPRI PPM leaves unanswered questions. How to resolve this?

## MIDAS Methodology: STD Voltage Drop

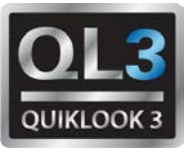

Problem: Discrepancies in definition of motor reactance Exelon model excludes temperature effects FENOC model includes temperature effects

> $(b)$ Motor Impedance (Zmotor)

$$
Z_{\text{motor}} = \frac{V_{\text{rated}}}{\sqrt{3} \times \text{LRA} \times \left(1 - \text{CL\%} \frac{(T_{\text{amb}} - T_{\text{rate}})}{155 \text{ °C}}\right)}
$$

Where:

 $LRA =$ **Rated Motor Locked Rotor Amps** 

 $V_{\text{rated}}$  = **Rated Motor Voltage** 

 $T_{amb}$  = Maximum Motor Ambient Operating Temperature (°C)

 $T_{\text{rate}}$  = Motor Rated Operating Temperature (°C)

% Current Loss from 25°C to 180°C  $CL\% =$ 

 $(C)$ Motor Resistance (Rmotor)

Rmotor = Zmotor x  $Cos\phi$ 

Where:

 $\cos \phi =$ Motor Power Factor (PF) @ LRA (See Table 4-4)

- Motor Phase Angle @ LRA  $=$
- $(d)$ Motor Reactance (Xmotor)

 $\frac{\text{Xmotor}}{\text{=}}$  Zmotor x Sin  $\phi$  $sin\phi = \sqrt{1-cos^2\phi}$ Where:

 $SIN\phi =$ Motor Reactive Power Factor @ LRA

## MIDAS Redirector

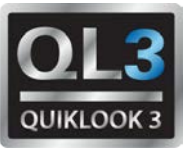

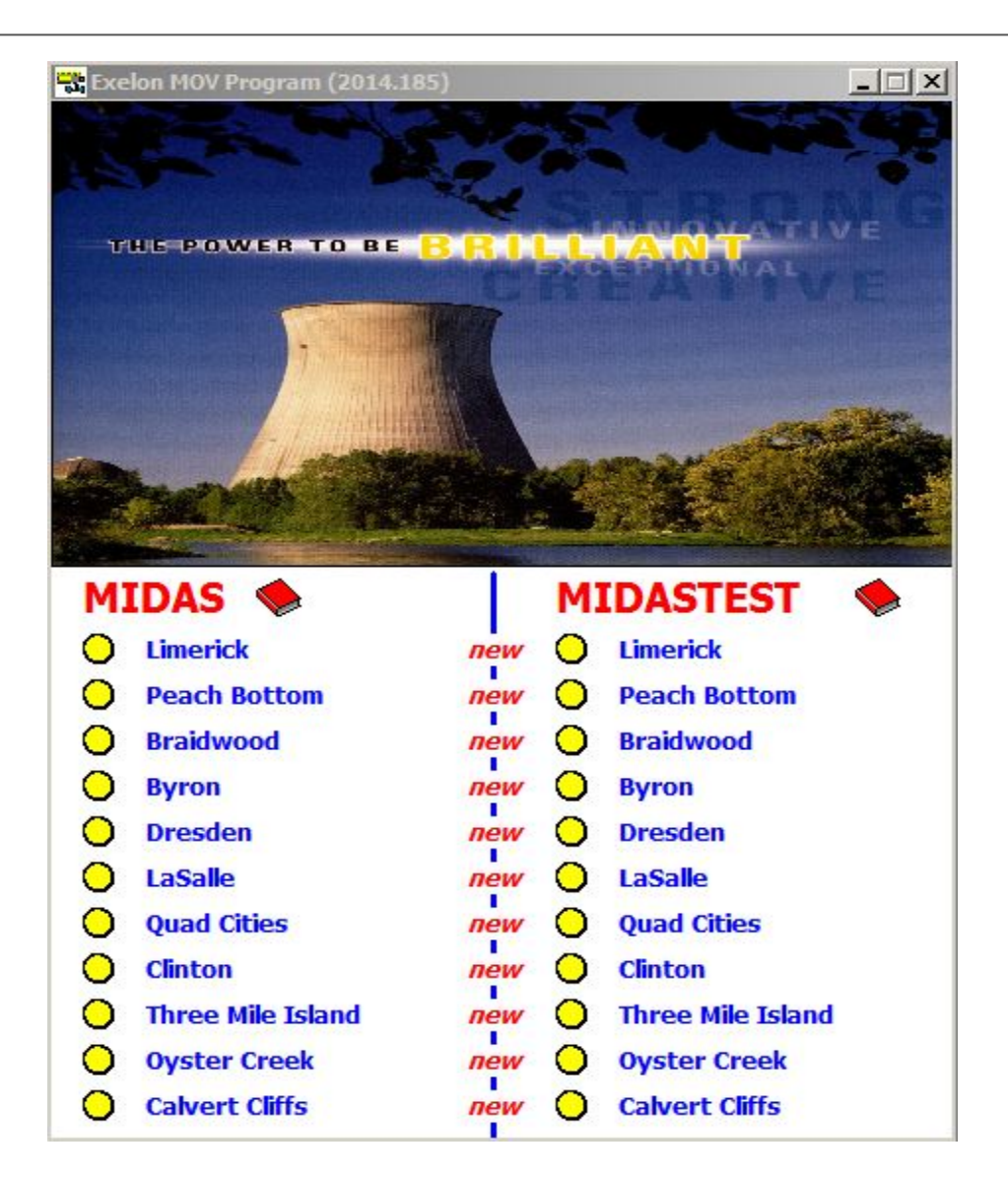

## MIDAS Redirector – Additional Features

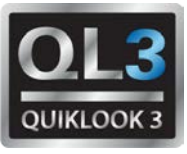

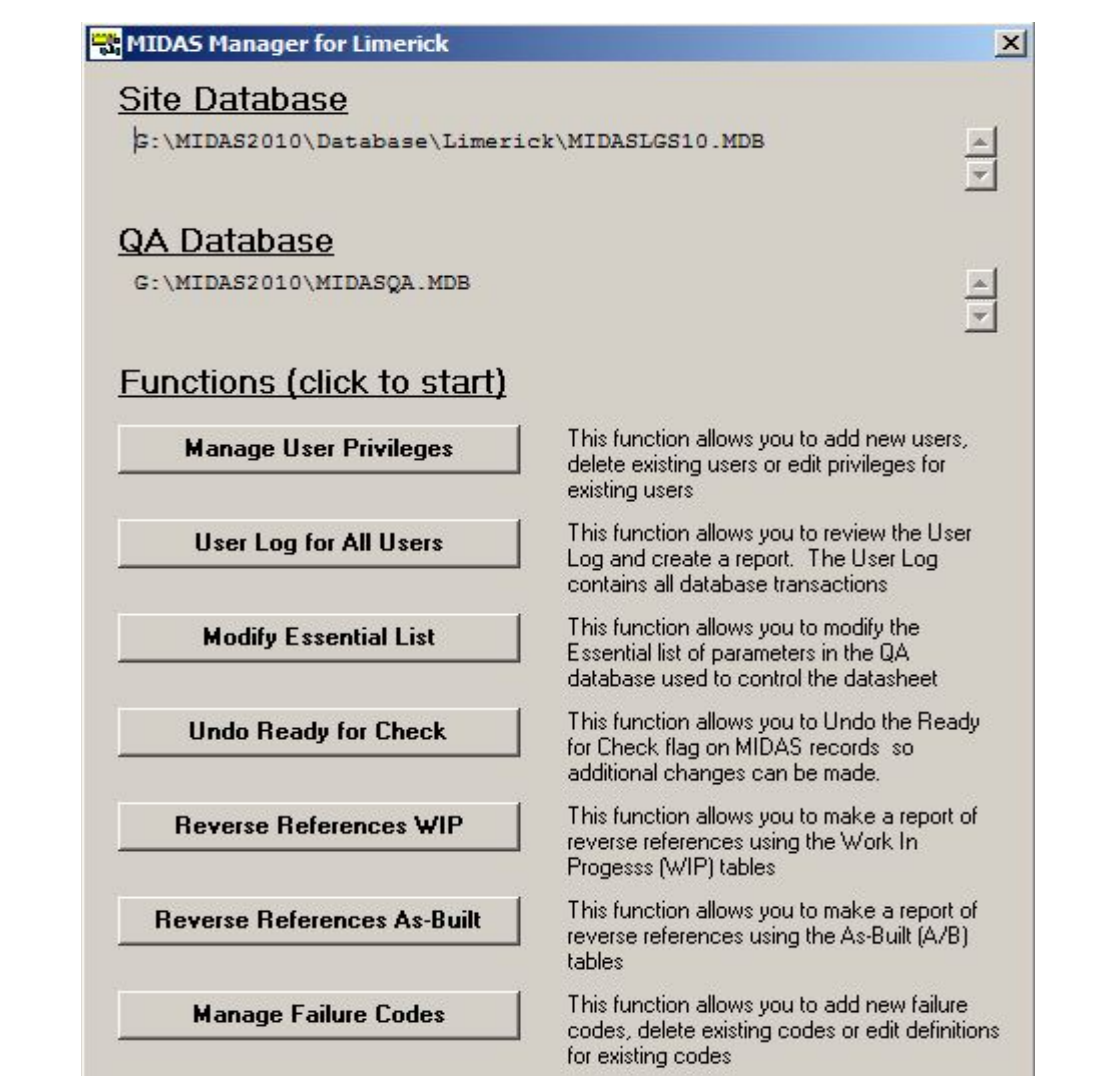

## MIDAS Redirector – Manage User Privileges

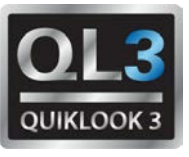

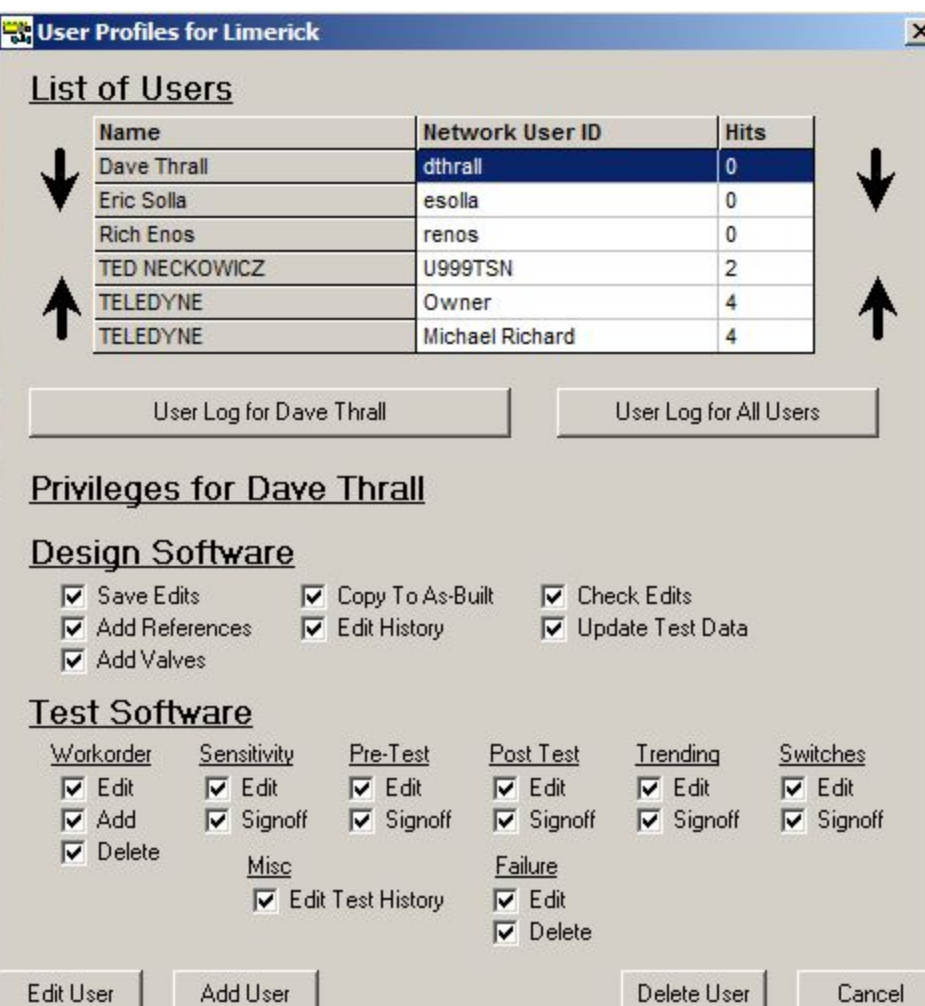

## MIDAS Redirector – User Log for All Users

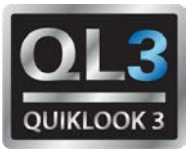

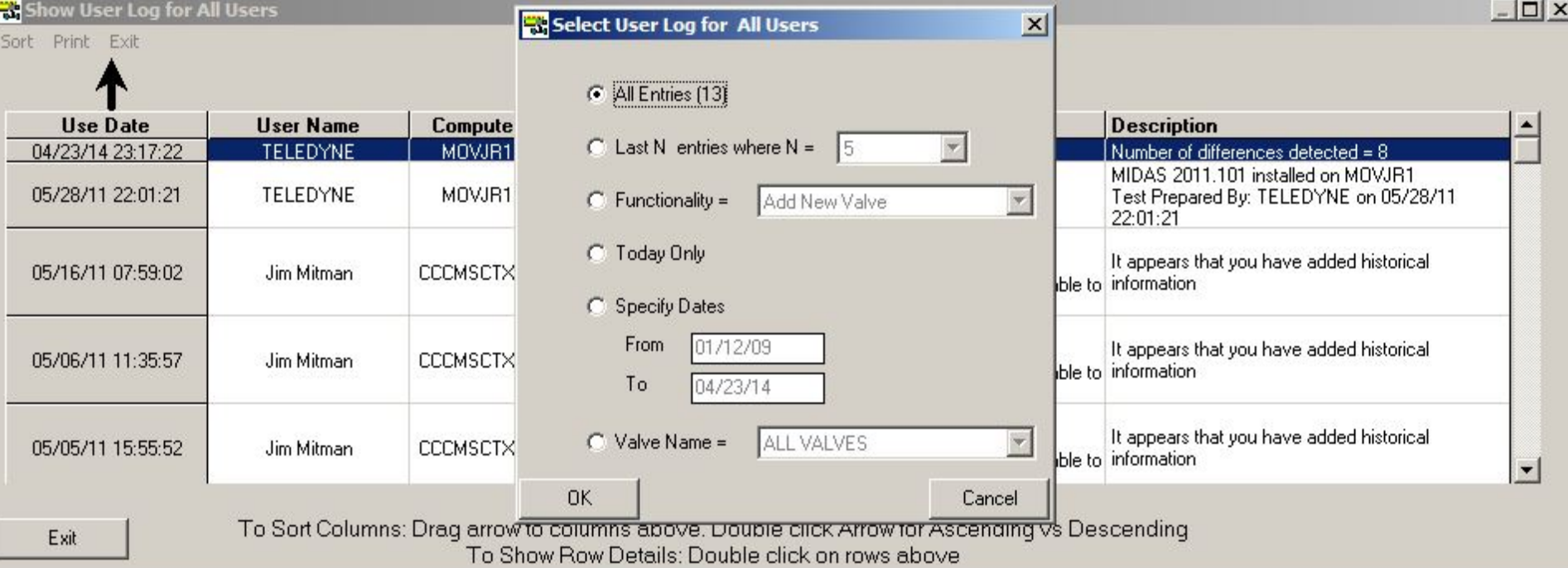

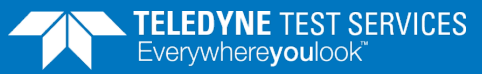

## MIDAS Redirector – Modify Essential List

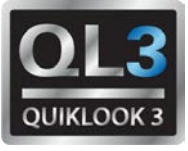

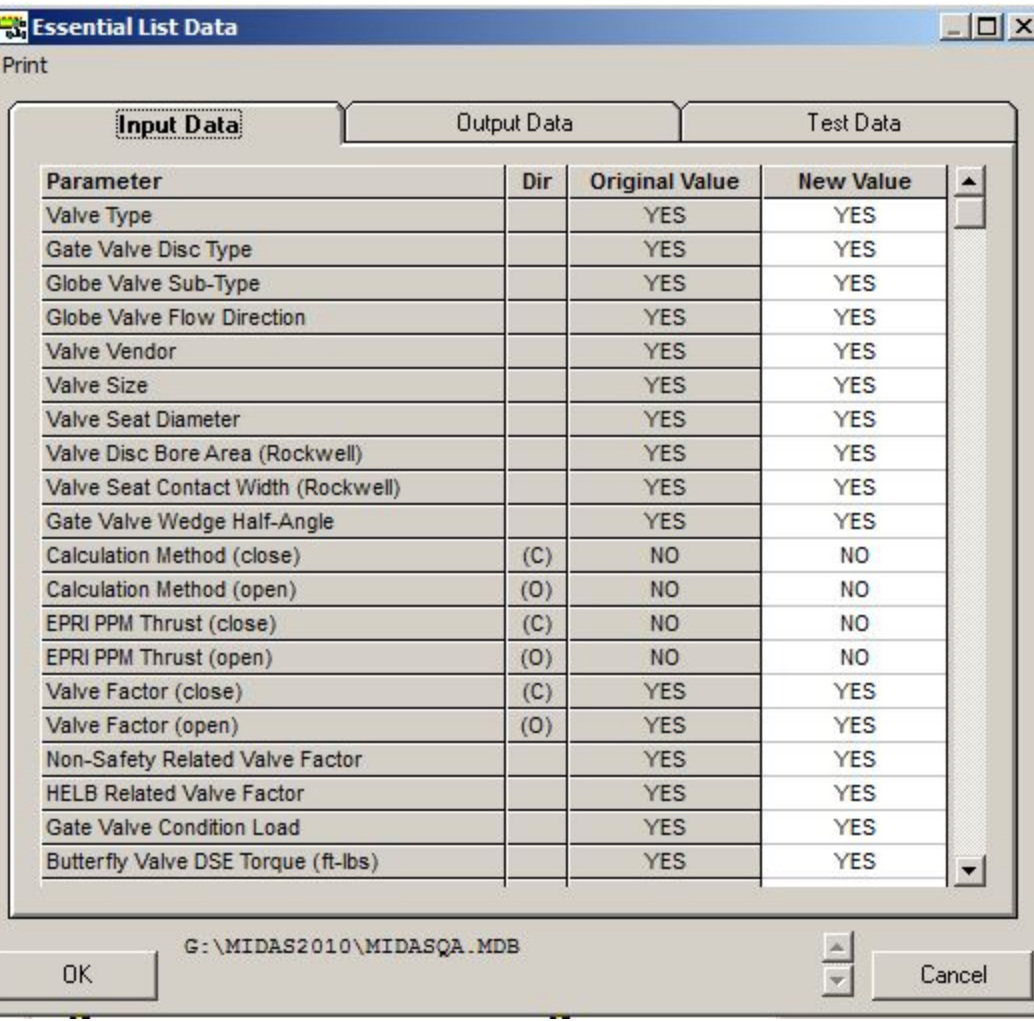

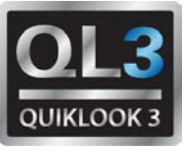

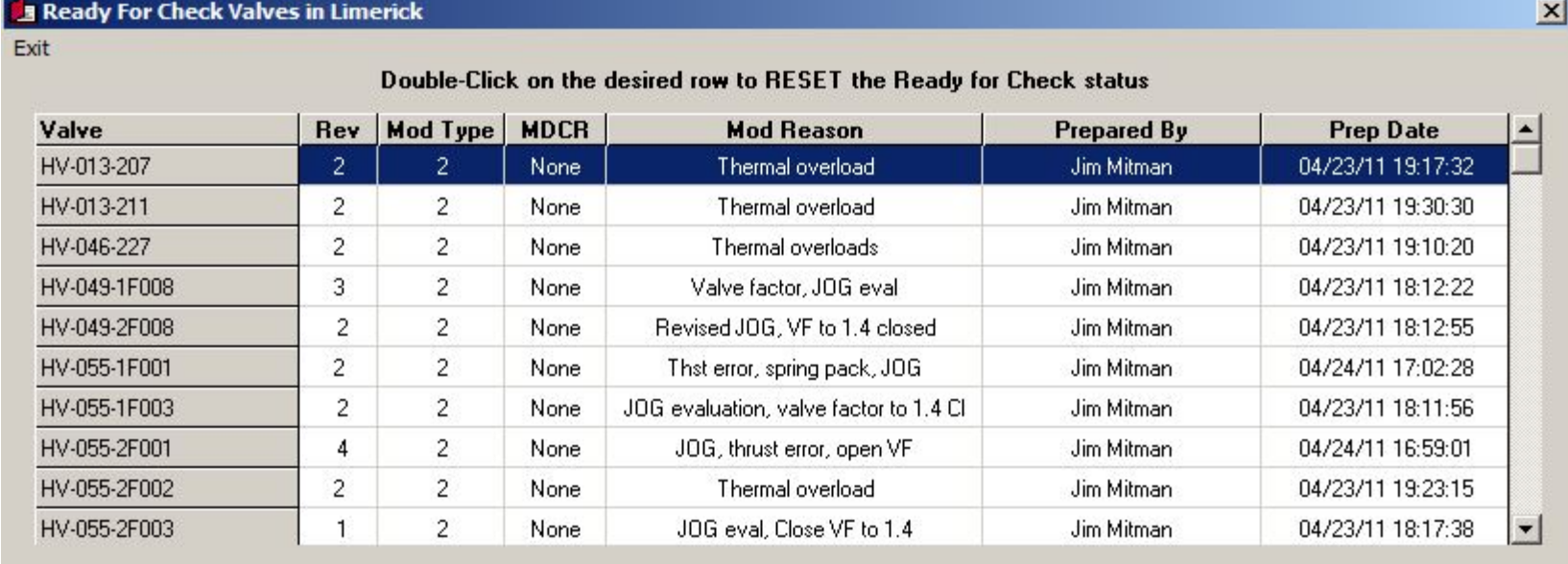

## MIDAS Redirector – Reverse References WIP

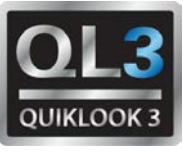

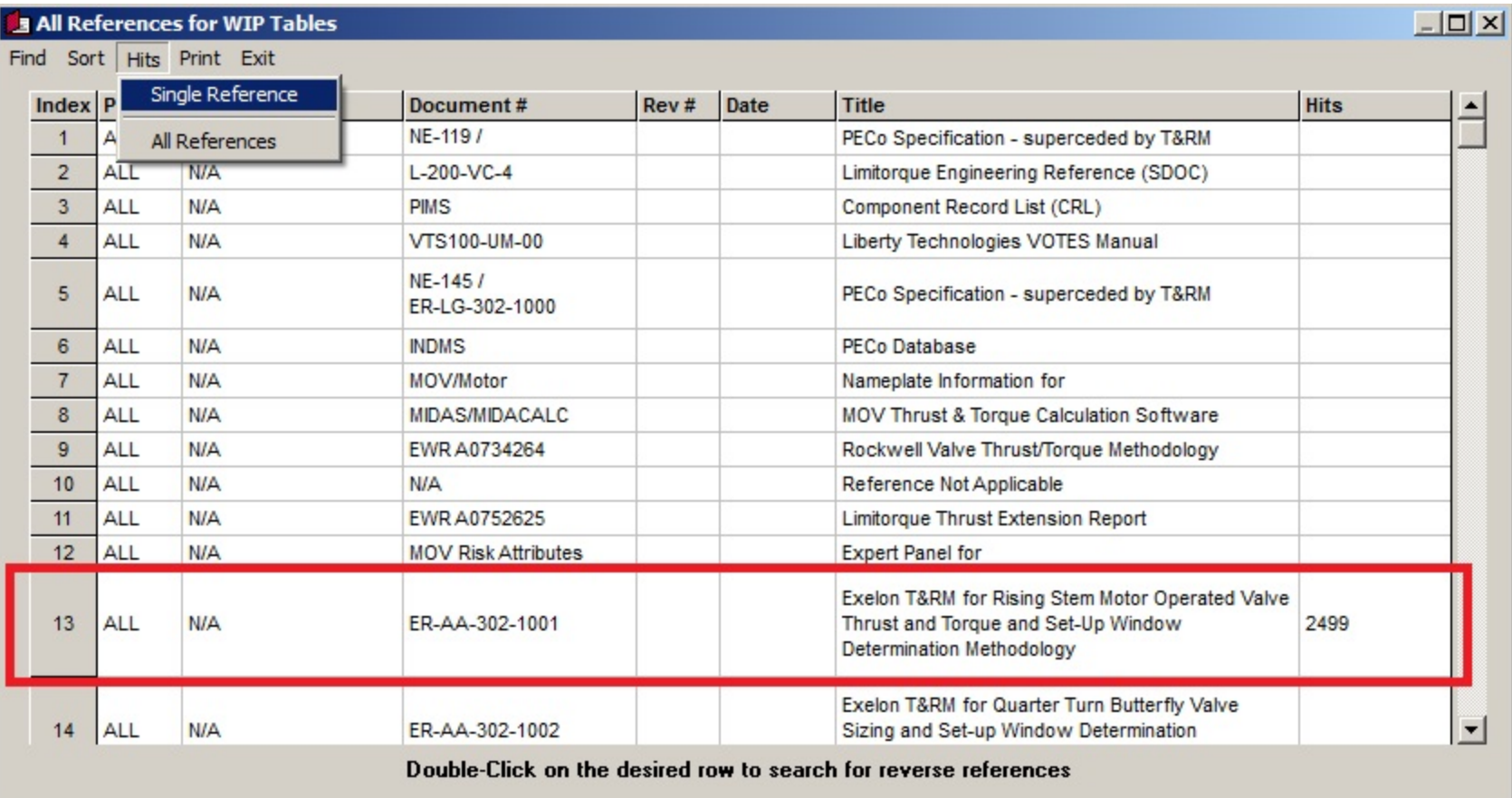

## MIDAS Redirector – Reverse References WIP (Single)

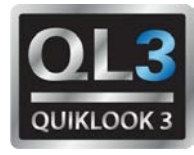

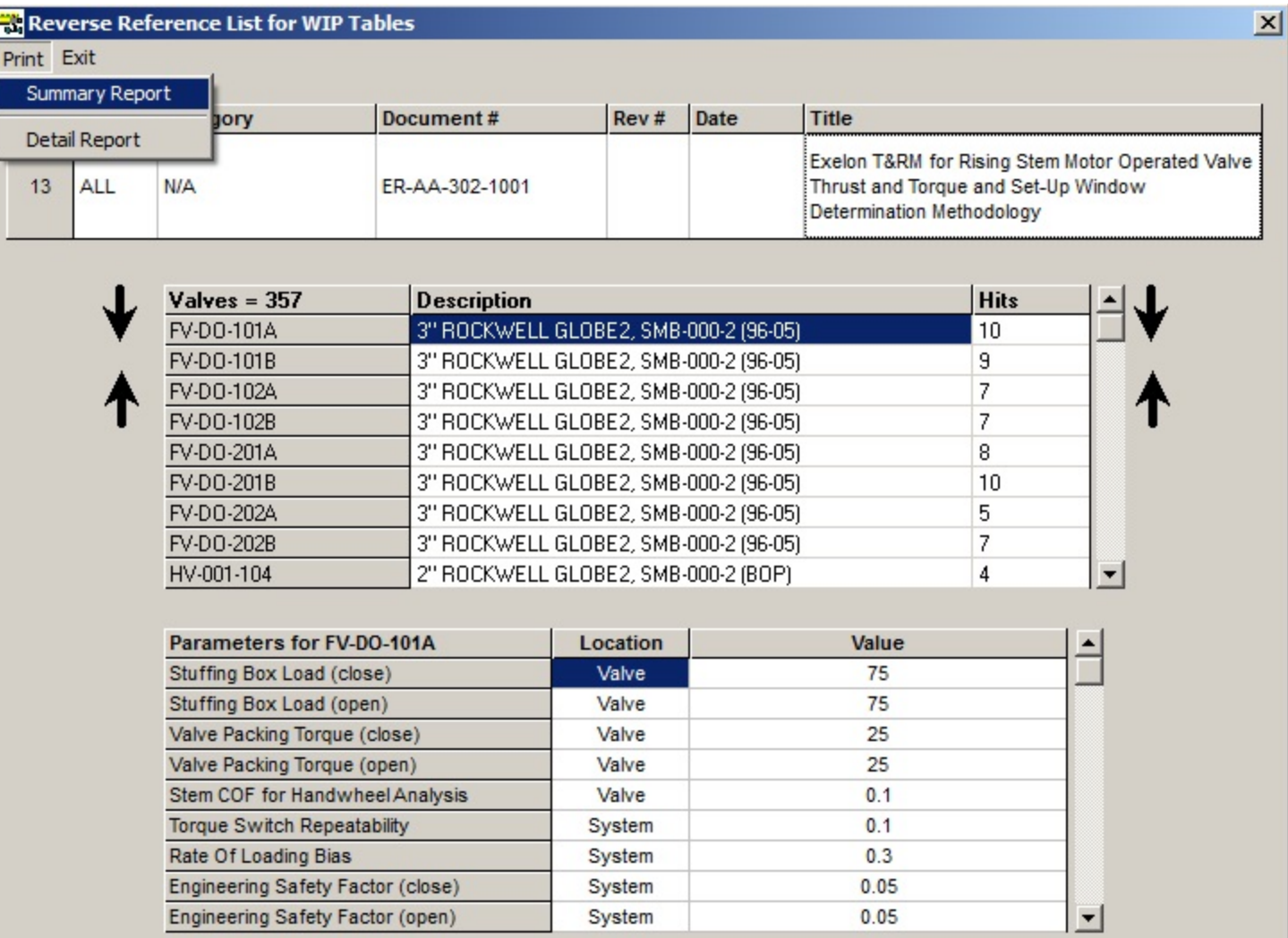

## MIDAS Redirector – Reverse References WIP (All)

. .

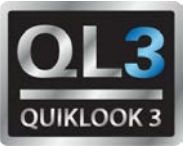

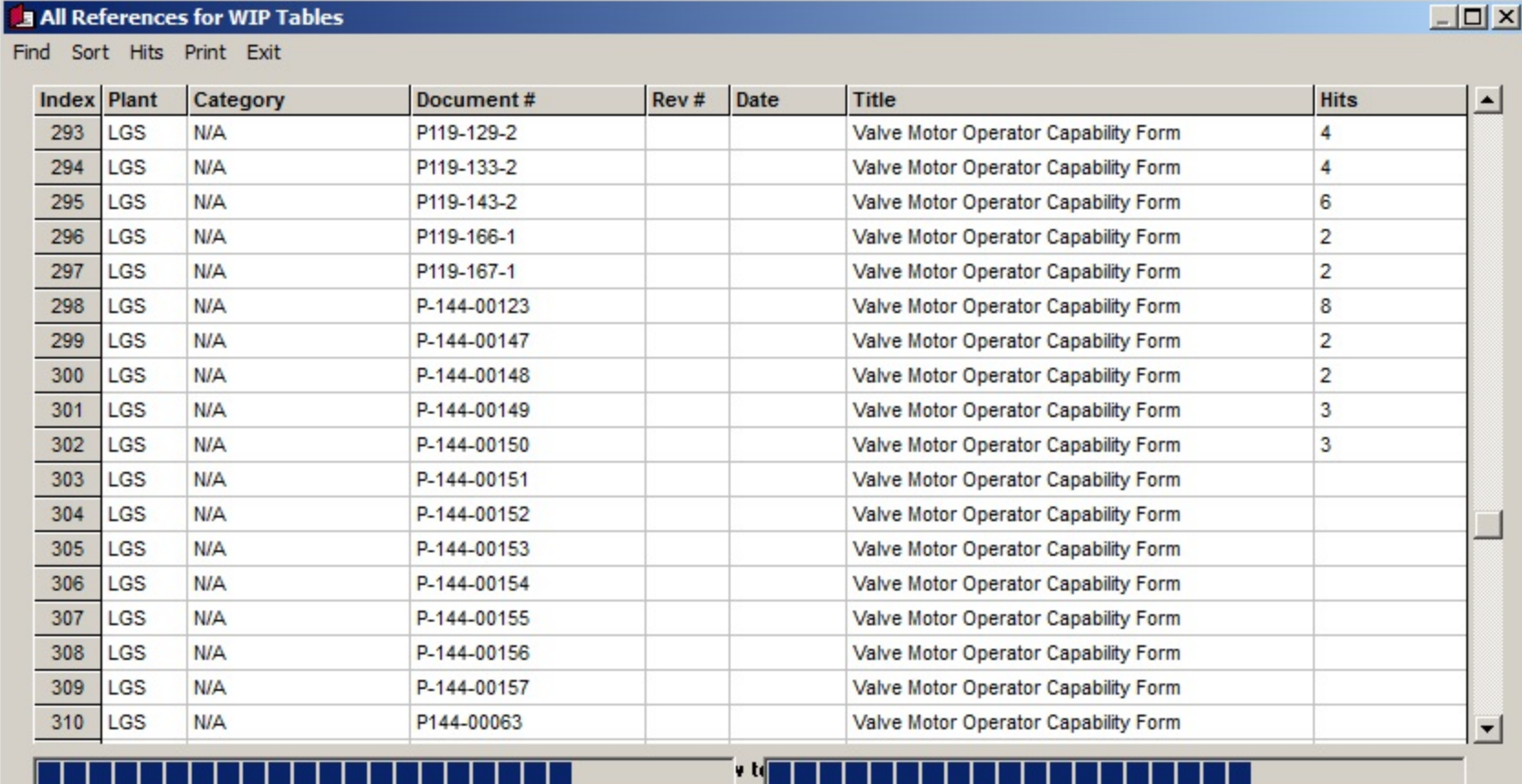

. . .

## MIDAS Redirector – Reverse References WIP (All)

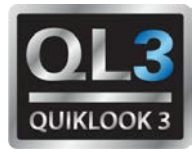

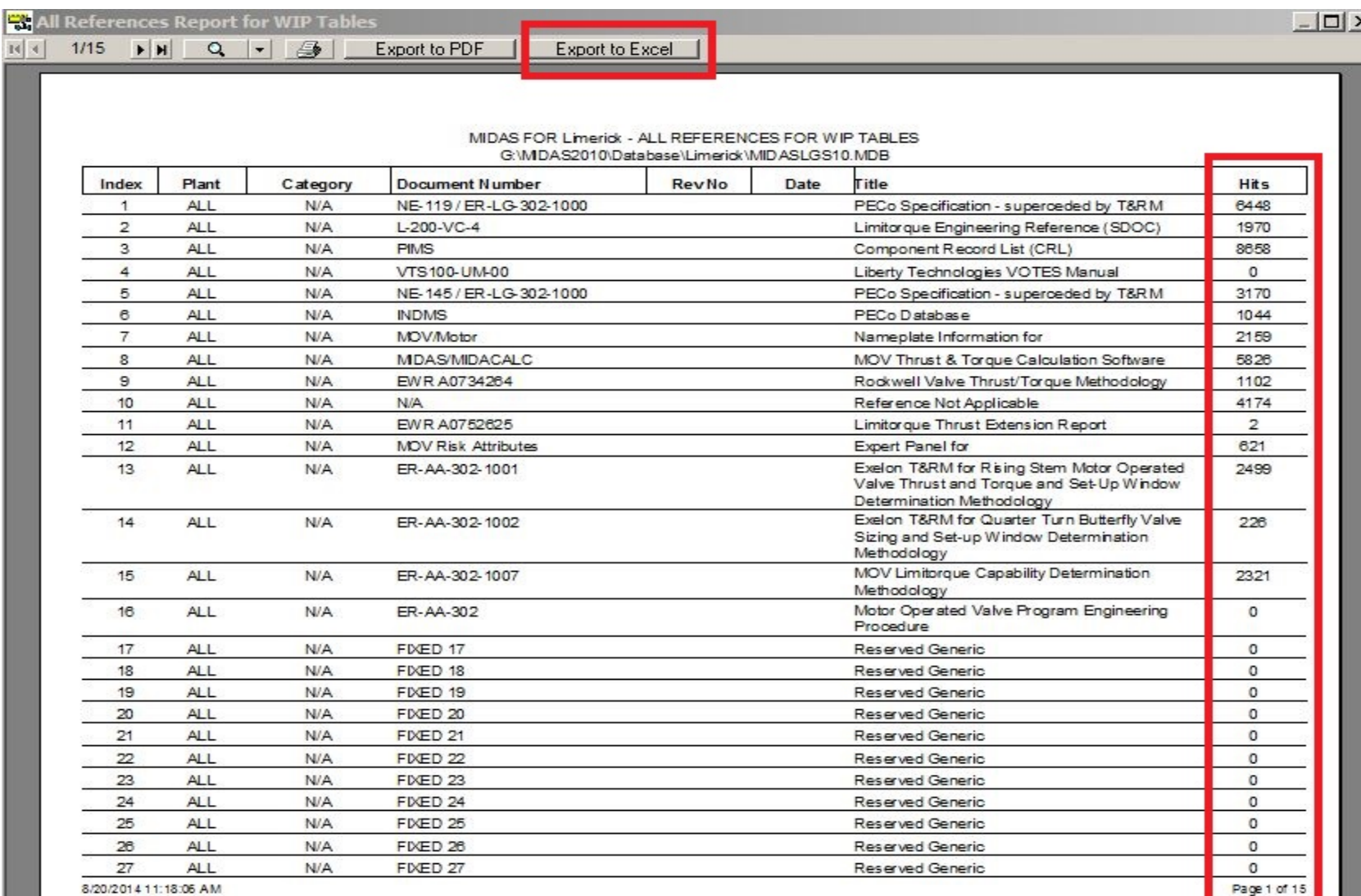

## MIDAS Redirector – Reverse References WIP (Export)

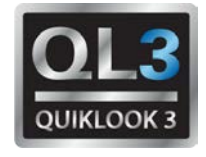

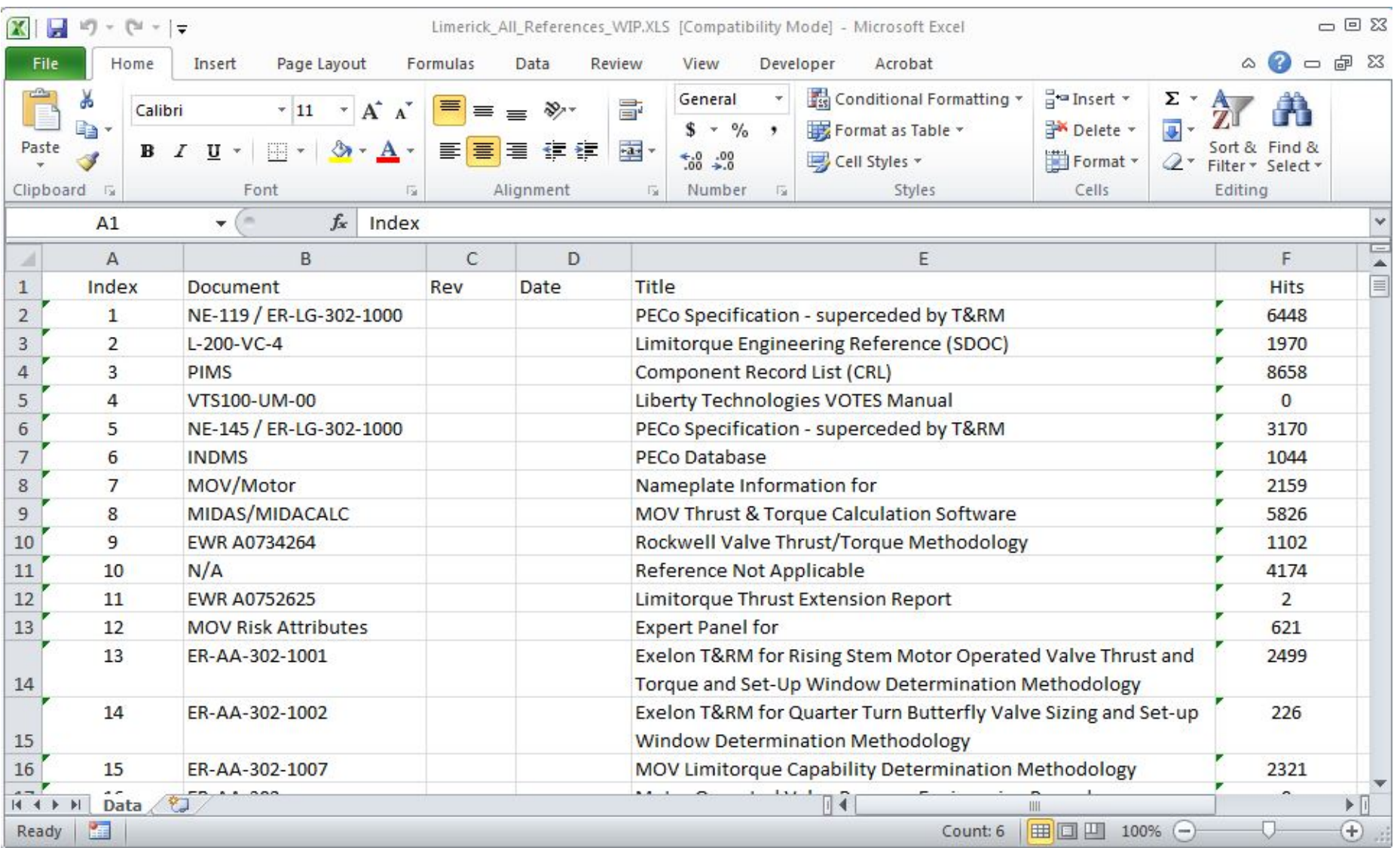

## MIDAS Redirector – Manage Failure Codes

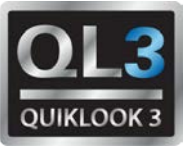

 $\vert x \vert$ 

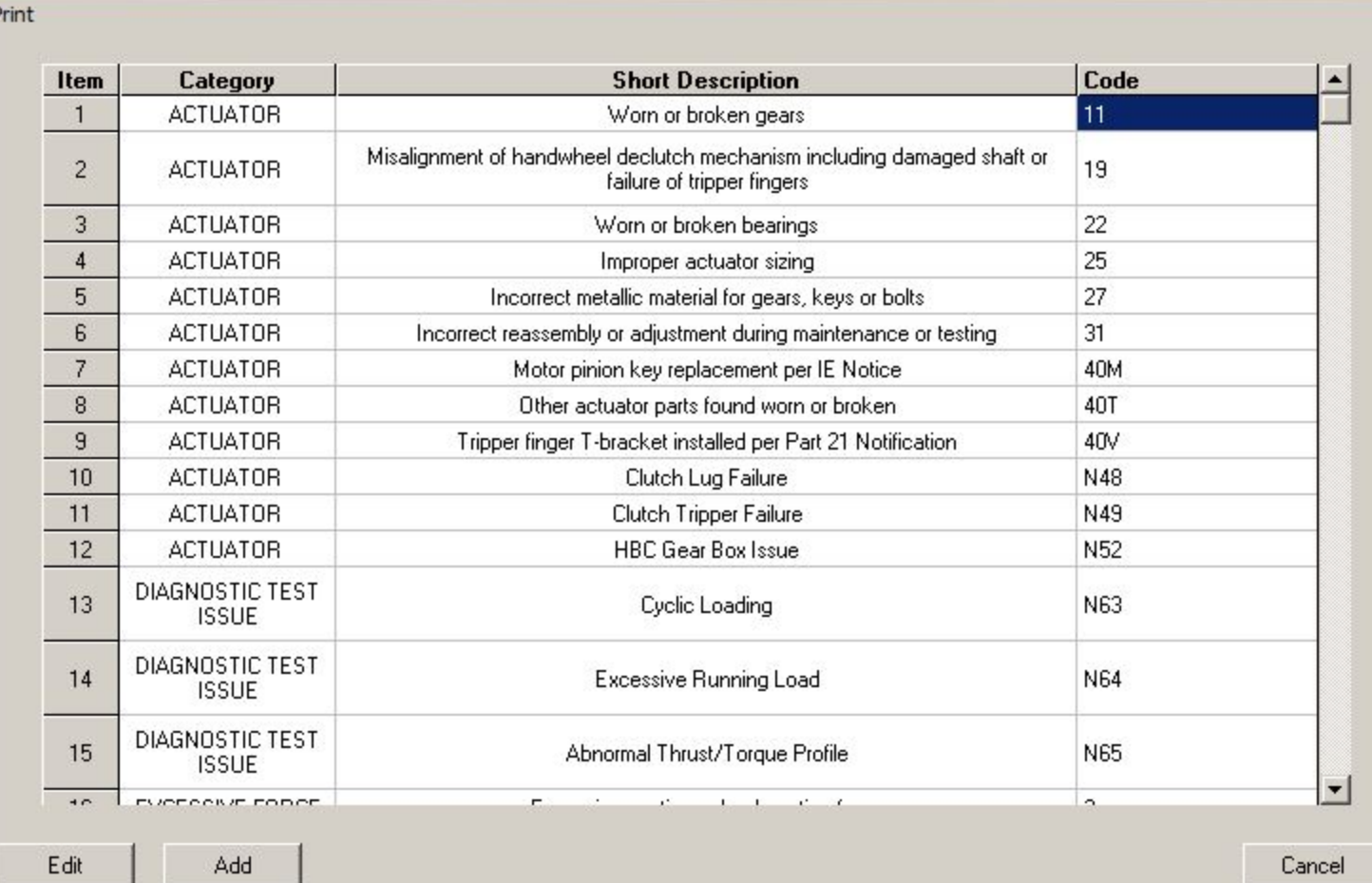

Failure History

## MIDASTEST – Failure Code Process

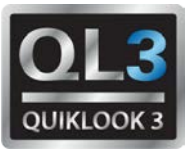

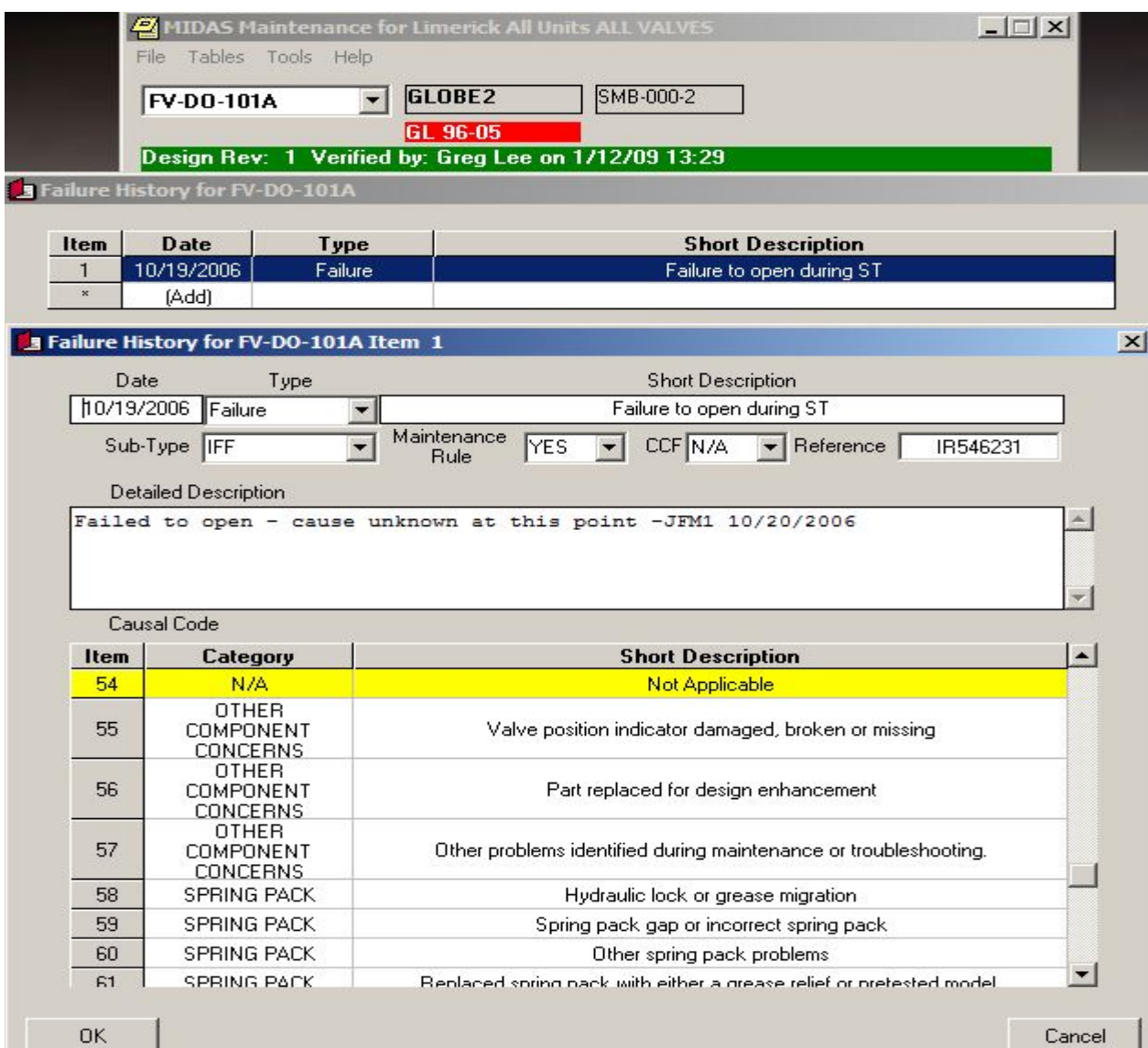

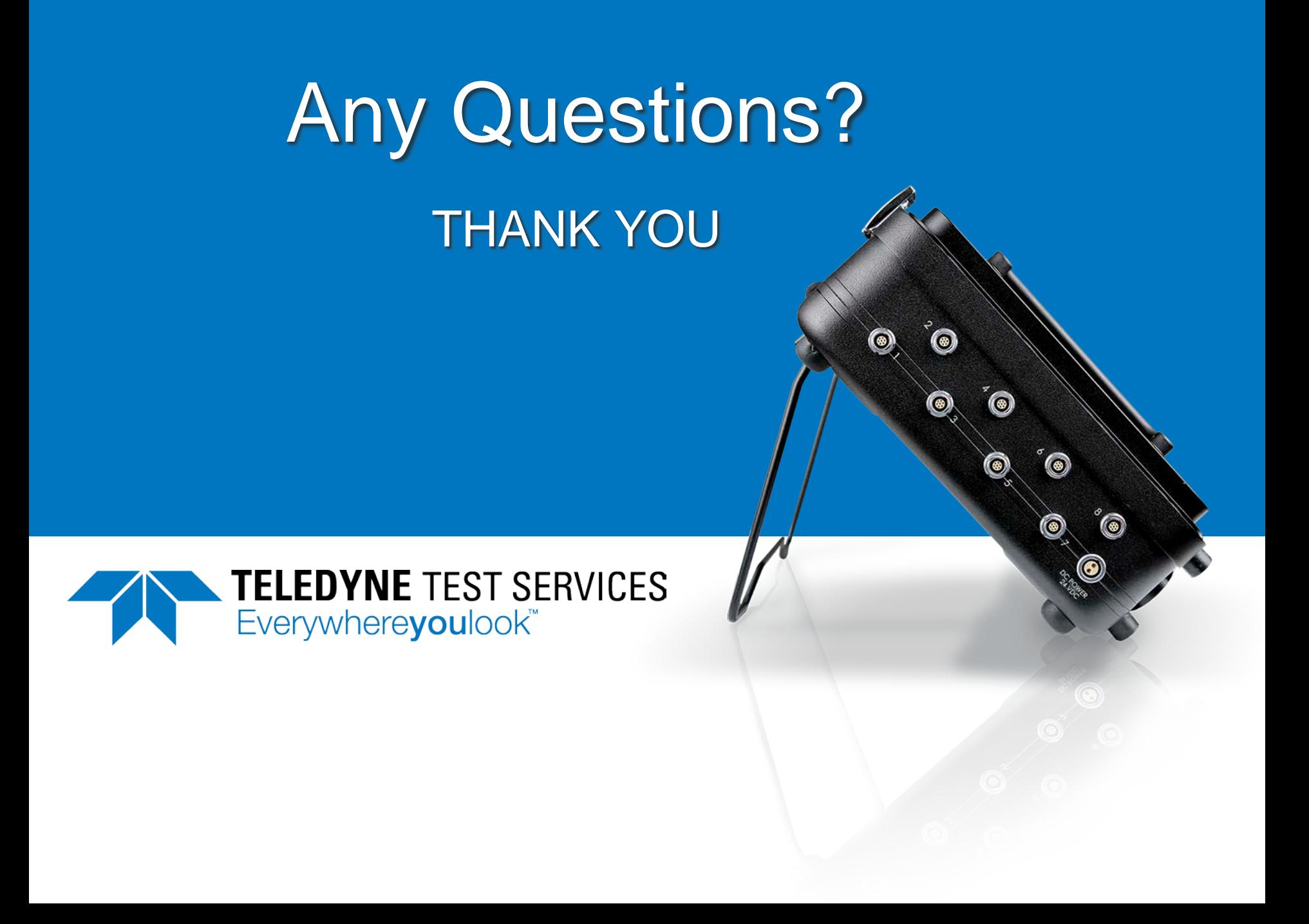